#### PREGÃO (PRESENCIAL) N° 010/2016 EDITAL Nº 013/2016 PROCESSO N° 014/2016 TIPO: MENOR PREÇO GLOBAL

OBJETO: Contratação de Empresa para a Locação de Softwares das áreas de Contabilidade, Pessoal, Arrecadação, Saúde e Secretaria e Protocolo, para o Município de Reginópolis – SP, conforme especificações constantes do Anexo II – Memorial Descritivo.

## DATA DA REALIZAÇÃO: 17/03/2016.

## HORÁRIO DE INÍCIO DA SESSÃO: 09h30.

LOCAL DA REALIZAÇÃO DA SESSÃO: Sala da Comissão de Licitações – Rua Abrahão Ramos nº 327 – Centro – CEP 17.190-000 – Reginópolis – SP. A sessão será conduzida pelo Pregoeiro, com o auxílio da Equipe de Apoio, designados nos autos do Processo n° 014/2016. Os envelopes contendo a proposta e os documentos de habilitação serão recebidos na sessão de processamento logo após o credenciamento dos interessados.

ESCLARECIMENTOS E IMPUGNAÇÕES: Seção de Licitações, localizada na Rua Abrahão Ramos nº 327 – Centro – CEP 17.190-000 – Reginópolis – SP – Telefone (0XX14) 3589-9200, e-mail: compras@reginopolis.sp.gov.br.

## 1 - DO OBJETO

1.1. Contratação de Empresa para a Locação de Softwares das áreas de Contabilidade, Pessoal, Arrecadação, Saúde e Secretaria e Protocolo, para o Município de Reginópolis – SP, conforme especificações constantes do Anexo II – Memorial Descritivo. 1.2. O objeto acima mencionado é composto por 01 (um) LOTE, conforme especificações mínimas descritas no ANEXO I.

1.3. O LOTE descrito acima será considerado em sua totalidade, ou seja, será composto por todos os elementos contidos nele.

1.4. A empresa participante deverá cotar a totalidade do LOTE, e para este haverá etapas de lances.

1.4.1. A licitante somente será selecionada para ir à etapa de lances se cotar o LOTE de acordo com as especificações mínimas deste Edital;

1.5. Os serviços deverão atender aos padrões de qualidade reconhecidos no mercado nacional e normas brasileiras vigentes.

# 2 - DA PARTICIPAÇÃO

2.1 - Poderão participar deste pregão empresas interessadas do ramo de atividade pertinente ao objeto da contratação, autorizadas na forma da lei, que atendam as exigências de habilitação.

2.2 - Não será permitida a participação:

2.2.1 - De empresas estrangeiras que não funcionem no País;

2.2.2 - De consórcio de empresas, qualquer que seja sua forma de constituição;

2.2.3 - Daqueles que estejam cumprindo pena de suspensão do direito de licitar e contratar com o Município de Reginópolis, ou declarados inidôneos para licitar ou contratar com a Administração Pública, ou estejam impedidos de licitar e contratar nos termos do artigo 7º da Lei Federal nº 10.520/02.

2.3 - A participação na licitação implica automaticamente na aceitação integral e irretratável dos termos e conteúdos deste edital e seus anexos, a observância dos preceitos legais e regulamentos em vigor; e a responsabilidade pela fidelidade e legitimidade das informações e dos documentos apresentados em qualquer fase do processo.

2.4 - Não será permitido nesta licitação, a qualquer pessoa física ou jurídica, representar mais de uma licitante.

2.5 - Será admitida, em todas as etapas da licitação, a presença de no máximo um representante de cada licitante.

2.6 - Somente poderão se manifestar no transcorrer das reuniões, os representantes das licitantes, desde que devidamente credenciados, sendo que cada um deles poderá representar apenas uma credenciada.

2.7 - Às microempresas e empresas de pequeno porte, que comprovarem sua regular situação, serão concedidos os benefícios previstos na Lei Complementar nº. 123/2006 e Lei Municipal nº. 076/07.

2.8 - A documentação apresentada deverá estar toda em nome da matriz ou em nome da filial, devendo ser o contrato executado pela empresa vencedora do certame.

# 3 - DO CREDENCIAMENTO

3.1 - Por ocasião da fase de credenciamento dos licitantes, deverá ser apresentado o que se segue:

3.2 - Quanto aos representantes:

a) Tratando-se de Representante Legal (sócio, proprietário, dirigente ou assemelhado), instrumento constitutivo da empresa registrado na Junta Comercial, ou tratando-se de sociedade simples, o ato constitutivo registrado no Cartório de Registro Civil de Pessoas Jurídicas, no qual estejam expressos seus poderes para exercer direitos e assumir obrigações em decorrência de tal investidura;

b) Tratando-se de Procurador, instrumento público de procuração ou instrumento particular com firma reconhecida do representante legal que o assina, do qual constem poderes específicos para formular ofertas e lances, negociar preço, interpor recursos e desistir de sua interposição, bem como praticar todos os demais atos pertinentes ao certame. No caso de instrumento particular, o procurador deverá apresentar instrumento constitutivo da empresa na forma estipulada no subitem "a";

c) O representante (legal ou procurador) da empresa interessada deverá identificar-se exibindo documento oficial que contenha foto;

d) O licitante que não contar com representante presente na sessão ou, ainda que presente, não puder praticar atos em seu nome por conta da apresentação de documentação defeituosa, ficará impedido de participar da fase de lances verbais, de negociar preços, de declarar a intenção de interpor ou de renunciar ao direito de interpor recurso, ficando mantido, portanto, o preço apresentado

na proposta escrita, que há de ser considerada para efeito de ordenação das propostas e apuração do menor preço;

e) Encerrada a fase de credenciamento pelo Pregoeiro, não serão admitidos credenciamentos de eventuais licitantes retardatários;

f) Será admitido apenas 1(um) representante para cada licitante credenciado, sendo que cada um deles poderá representar apenas um licitante credenciado.

3.3 - Quanto ao pleno atendimento aos requisitos de habilitação:

a) Declaração de pleno atendimento aos requisitos de habilitação e inexistência de qualquer fato impeditivo à participação, que deverá ser feita de acordo com o modelo estabelecido no ANEXO III deste Edital, e apresentada FORA dos Envelopes nº 1 (Proposta) e nº 2. (Habilitação).

3.4 - Quanto às microempresas e empresas de pequeno porte:

a) Declaração de microempresa ou empresa de pequeno porte visando ao exercício da preferência prevista na Lei Complementar nº 123/06, que deverá ser feita de acordo com o modelo estabelecido no ANEXO VI deste Edital, e apresentada fora dos Envelopes nº 1 (Proposta) e nº 2 (Habilitação).

#### 4 - DA FORMA DE APRESENTAÇÃO DA DECLARAÇÃO DE PLENO ATENDIMENTO AOS REQUISITOS DE HABILITAÇÃO, DA PROPOSTA E DOS DOCUMENTOS DE HABILITAÇÃO

4.1 - A declaração de pleno atendimento aos requisitos de habilitação de acordo com modelo estabelecido no ANEXO III deste Edital deverá ser apresentada fora dos Envelopes nºs 1 e 2.

4.2 - A proposta e os documentos para habilitação deverão ser apresentados, separadamente, em 02 envelopes fechados e indevassáveis, contendo em sua parte externa, além do nome da proponente, os seguintes dizeres:

ENVELOPE Nº 1 – PROPOSTA PREGÃO (PRESENCIAL) N° 010/2016 EDITAL Nº 013/2016 PROCESSO N° 014/2016

#### ENVELOPE Nº 2 – HABILITAÇÃO PREGÃO (PRESENCIAL) N° 010/2016 EDITAL Nº 013/2016 PROCESSO N° 014/2016

4.3 - A proposta deverá ser elaborada com a identificação completa do proponente, de preferência em papel timbrado e redigida em língua portuguesa, salvo quanto às expressões técnicas de uso corrente, de preferencia com suas páginas numeradas sequencialmente, sem rasuras, emendas, borrões ou entrelinhas e ser datada e assinada pelo representante legal da licitante ou pelo procurador, juntando-se a procuração.

4.4 - Os documentos necessários à habilitação deverão ser apresentados em original, por qualquer processo de cópia autenticada por tabelião de notas ou cópia acompanhada do original para autenticação pelo Pregoeiro ou por membro da Equipe de Apoio.

# 5 - DO CONTEÚDO DO ENVELOPE PROPOSTA

5.1- A Proposta deverá ser datilografada ou impressa de forma legível, em língua portuguesa, salvo quanto às expressões técnicas de uso corrente, sem rasuras, emendas, borrões ou entrelinhas, sem cotações alternativas, datada e assinada pelo representante legal da licitante ou pelo procurador, acompanhada da respectiva prova de credenciamento, nos termos do item 3.1.

5.2- Não serão admitidas, posteriormente, alegações de enganos, erros ou distrações na apresentação das propostas comerciais, como justificativas de quaisquer acréscimos ou solicitações de reembolsos e indenizações de qualquer natureza.

5.3- Deverão estar consignados na proposta:

5.3.1- A denominação, CNPJ, endereço, telefone/fax e data;

5.3.2- Preços discriminados para cada sistema ou modulo e o preço global da proposta para a prestação dos serviços objeto desta licitação, pelo período de 12 meses, em algarismo, devendo constar no máximo duas casas após a vírgula, expresso em moeda corrente nacional, apurado à data de sua apresentação, sem inclusão de

qualquer encargo financeiro ou previsão inflacionária, incluindo, além do lucro, todas as despesas resultantes de impostos, taxas, tributos, encargos trabalhistas, frete e demais encargos, assim como todas as despesas diretas ou indiretas relacionadas com o integral fornecimento do objeto da presente licitação, incluindo conversão, implantação, treinamento e manutenção, conforme ANEXO I;

5.3.2.1 – Será considerado como PREÇO GLOBAL para julgamento da propostas, o somatório do preço de instalação e o preço da locação (referente a 12 meses).

5.3.2.1- Descrição completa dos serviços ofertados, observados os requisitos mínimos descritos no ANEXO I, a fim de comprovar sua real capacidade de atendimento do objeto licitado, de forma a permitir a avaliação da adequação aos requisitos estabelecidos neste Edital; 5.4 - O Prazo de validade da proposta será de no mínimo 60 (sessenta) dias corridos, contados a partir da data para abertura dos envelopes.

# 6 - DO CONTEÚDO DO ENVELOPE "DOCUMENTOS PARA HABILITAÇÃO"

O Envelope "Documentos de Habilitação" deverá conter os documentos a seguir relacionados os quais dizem respeito a:

# 6.1 - PROVA DE HABILITAÇÃO JURÍDICA

a) Registro comercial, no caso de tratar-se de empresa individual;

b) Ato constitutivo, estatuto ou contrato social em vigor, devidamente registrado, em se tratando de sociedades comerciais, e, no caso de sociedades por ações, acompanhado de documentos da eleição de seus administradores;

c) Documentos de eleição dos atuais administradores, tratando de sociedades por ações, acompanhados da documentação mencionada no subitem anterior, deste subitem;

d) Inscrição do ato constitutivo, no caso de sociedades civis, acompanhada de prova de diretoria em exercício;

e) Decreto de autorização, em se tratando de empresa ou sociedade estrangeira em funcionamento no País, e ato de registro ou autorização para funcionamento expedido pelo órgão competente, quando a atividade assim o exigir.

f) Em se tratando de Micro Empresa ou Empresa de Pequeno Porte:

i) Ato constitutivo da empresa, devidamente registrado;

ii) Inscrição do CNPJ, com a distinção ME ou EPP, para fins de qualificação;

6.1.1 Os documentos relacionados "a" a "e" do item 6.1 não precisarão constar do Envelope "Documentos de Habilitação", se tiverem sido apresentados para o credenciamento neste Pregão.

## 6.2 - REGULARIDADE FISCAL E TRABALHISTA

a) Prova de inscrição no Cadastro Nacional de Pessoas Jurídicas do Ministério da Fazenda (CNPJ);

b) Prova de inscrição no Cadastro de Contribuintes Estadual ou Municipal, se houver, relativo à sede da licitante, pertinente ao seu ramo de atividade e compatível com o objeto do certame;

c) Comprovação de regularidade de débito com a Secretaria da Receita Federal (Certidão Conjunta Negativa de Débitos ou Certidão Conjunta Positiva com Efeitos de Negativa, relativos a Tributos Federais e à Dívida Ativa da União), Fazenda Estadual (Certidão de Regularidade e ICMS – Imposto sobre Circulação de Mercadorias e Serviços, ou Certidão Negativa de Débitos Tributários da Dívida Ativa do Estado de São Paulo emitida via internet ou declaração de isenção ou de não incidência assinada pelo representante legal do licitante, sob as penas da lei) e Fazenda Municipal (Certidão Negativa ou Certidão Positiva de Débito com Efeito de Negativo de Tributos Mobiliários) da sede da licitante ou outra prova equivalente, na forma da lei;

d) Prova de regularidade perante o Sistema de Seguridade Social (INSS) mediante a apresentação da CND - Certidão Negativa de Débito ou CPD-EN - Certidão Positiva de Débito com Efeitos de Negativa;

e) Prova de regularidade perante o Fundo de Garantia por Tempo de Serviço (FGTS), por meio da apresentação do CRF - Certificado de Regularidade do FGTS.

f) Prova de inexistência de débitos inadimplidos perante a Justiça do Trabalho, mediante a apresentação da Certidão Negativa de Débitos Trabalhistas (CNDT) ou Certidão Positiva de Débitos trabalhistas, nos Termos do Título VII-A da Consolidação das Leis do Trabalho, aprovada pelo Decreto-Lei no 5.452, de 1o de maio de 1943.

g) As microempresas e empresas de pequeno porte, por ocasião da participação neste certame, deverão apresentar toda a documentação exigida para fins de comprovação de regularidade fiscal, mesmo que esta apresente alguma restrição;

g.1) Havendo alguma restrição na comprovação da regularidade fiscal, em se tratando de Microempresa ou Empresa de Pequeno Porte, será assegurado o prazo de **dois dias úteis**, a contar da publicação da homologação do certame, prorrogáveis por igual período, a critério desta Administração, para a regularização da documentação, pagamento ou parcelamento do débito, e emissão de eventuais certidões negativas ou positivas com efeito de certidão negativa;

g.2) A não-regularização da documentação, no prazo previsto no subitem g.1, implicará na **decadência do direito à contratação**, sem prejuízo das sanções previstas neste edital, procedendo-se à convocação dos licitantes para, em sessão pública, retomar os atos referentes ao procedimento licitatório, nos termos do art. 4º, inciso XXIII, da Lei Federal nº. 10.520/02.

## 6.3 - QUALIFICAÇÃO ECONÔMICO-FINANCEIRA

a) Certidão Negativa de Falência ou Concordata, expedida pelo distribuidor da sede da licitante, com data de expedição não superior a 90 (noventa) dias, contados da data de apresentação da proposta.

# 6.4 - QUALIFICAÇÃO TÉCNICA

a) Comprovação de aptidão para desempenho de atividade pertinente e compatível em características, quantidades e prazos com o objeto da licitação mediante apresentação de atestado(s) fornecido(s) por pessoa(s) jurídica(s) de direito público ou privado.

b) O(s) atestado(s) solicitado(s) neste subitem deverá(ao) ser emitido(s) em papel timbrado da empresa ou órgão CONTRATANTE, com a identificação clara do signatário, inclusive com indicação do cargo que ocupa, bem como descrição dos sistemas implantados;

c) Não serão aceito(s) Atestado(s) de Capacidade Técnica cuja empresa eminente seja componente do mesmo grupo financeiro da LICITANTE ou seja sua subcontratada;

6.5.1 - Na hipótese de não constar prazo de validade nas certidões

apresentadas, a Administração aceitará como válidas as expedidas até 90 (noventa) dias imediatamente anteriores à data de apresentação das propostas.

## 7 - DO PROCEDIMENTO E DO JULGAMENTO

7.1 - No horário e local, indicados no preâmbulo, será aberta a sessão de processamento do Pregão, iniciando-se o credenciamento das interessadas em participar do certame.

7.2 - Após o credenciamento, as licitantes entregarão ao Pregoeiro a Declaração de Pleno Atendimento aos Requisitos de Habilitação, nos termos do modelo indicado no ANEXO III deste Edital e, em envelopes separados, a Proposta de Preços e a Documentação de Habilitação.

7.3 - O julgamento ocorrerá pelo critério de menor preço global, observadas as especificações técnicas contidas no ANEXO I deste Edital.

7.3.1 - Será verificada a exatidão das operações aritméticas que conduziram ao valor global orçado, procedendo-se à correção, no caso de eventuais erros e, havendo divergência entre os valores, prevalecerá o valor global por extenso. As correções efetuadas serão consideradas para apuração do valor da proposta.

7.4 - A análise das propostas pelo Pregoeiro visará ao atendimento das condições estabelecidas neste Edital e seus anexos, sendo desclassificadas as propostas:

I - Cujo objeto não atenda às especificações, prazos e condições fixados neste Edital;

II - Que apresentem preços ou vantagem baseados exclusivamente em proposta ofertadas pelas demais licitantes;

III - Que contiverem cotação de objeto diverso daquele constante neste Edital;

IV Que deixar de cotar qualquer dos sistemas discriminados no ANEXO I deste Edital.

7.5 - Na hipótese de todas as propostas serem desclassificadas, o Pregoeiro dará por encerrado o certame, lavrando-se ata a respeito.

7.6 - As propostas classificadas serão selecionadas para a etapa de lances, com observância dos seguintes critérios:

7.6.1 - Seleção da proposta de menor preço global e das demais com preços até 10% (dez por cento) superiores àquela;

7.6.2 - Não havendo pelo menos 3 (três) propostas nas condições definidas no item anterior, serão selecionadas as propostas que apresentarem os menores preços, até o máximo de 3 (três). No caso de empate das propostas, serão admitidas todas estas, independentemente do número de licitantes;

7.6.3 - O Pregoeiro convidará individualmente os autores das propostas selecionadas a formular lances de forma verbal e sequencial, a partir do autor da proposta de maior preço e, os demais, em ordem decrescente de valor, decidindo-se por meio de sorteio no caso de empate de preços; A licitante sorteada em primeiro lugar poderá escolher a posição na ordenação de lances em relação aos demais empatados, e assim sucessivamente até a definição completa da ordem de lances.

7.7 - Os lances deverão ser formulados em valores distintos e decrescentes, inferiores à proposta de menor preço.

7.8 - A etapa de lances será considerada encerrada quando todas as participantes dessa etapa declinarem da formulação de lances.

7.9 - Após este ato, serão classificadas, na ordem crescente dos valores unitários, as propostas não selecionadas por conta da regra disposta no item 7.6.1, e aquelas selecionadas para a etapa de lances, considerando-se para estas, o último preço ofertado.

7.10 - Não poderá haver desistência dos lances ofertados, sujeitandose a proponente desistente às penalidades constantes deste Edital.

7.11 Encerrada a etapa de lances, se houver a participação de licitantes qualificadas como microempresas ou empresas de pequeno porte, terão preferência à contratação, observadas as seguintes regras:

7.11.1. O pregoeiro convocará a microempresa ou empresa de pequeno porte detentora da proposta de menor valor, dentre aquelas cujos valores sejam iguais ou superiores até 5% (cinco por cento) ao valor da proposta melhor classificada, para que apresente preço inferior ao da melhor classificada, no prazo de 5(cinco) minutos, sob pena de preclusão do direito de preferência.

7.11.2. A convocação será feita mediante sorteio, no caso de haver propostas empatadas, nas condições do item anterior.

7.11.3. Não havendo a apresentação de novo preço inferior ao preço da proposta melhor classificada, serão convocadas para o exercício do direito de preferência, respeitada a ordem de classificação, as demais microempresas ou empresas de pequeno porte cujos valores das propostas enquadrem nas condições do objeto.

7.11.4. No caso da melhor oferta na licitação já ter sido feita por uma microempresa ou empresa de pequeno porte, não será assegurado o direito de preferência, passando-se, desde logo, à negociação do preço.

7.12 - O Pregoeiro poderá negociar com o autor da oferta de menor valor com vistas à redução do preço.

7.13 - O Pregoeiro examinará a aceitabilidade do preço ofertado pela primeira classificada, decidindo motivadamente a respeito.

7.14 - Considerada aceitável a oferta de menor preço, no momento oportuno, a critério do Pregoeiro, será verificado o atendimento da proponente às condições habilitatórias estipuladas neste Edital;

7.14.1 - Eventuais falhas, omissões ou outras irregularidades nos documentos de habilitação poderão ser saneadas na sessão pública de processamento do Pregão, até a decisão sobre a habilitação;

7.14.2 - A verificação será certificada pelo Pregoeiro, anexando aos autos documentos passíveis de obtenção por meio eletrônico, salvo impossibilidade devidamente justificada;

7.14.3 - A Prefeitura do Município de Reginópolis não se responsabilizará pela eventual indisponibilidade dos meios eletrônicos de informações, no momento da verificação. Ocorrendo essa indisponibilidade e não sendo apresentados os documentos alcançados pela verificação, a licitante será inabilitada.

7.15 - Constatado o atendimento pleno dos requisitos de habilitação previstos neste Edital, a licitante será considerada habilitada e declarada vencedora do certame;

7.15.1 - Se a oferta de menor preço não for aceitável, ou se a proponente não atender às exigências de habilitação, o Pregoeiro examinará as ofertas subseqüentes, na ordem de classificação, podendo negociar com os respectivos autores, até a apuração de

uma proposta que, verificada sua aceitabilidade e a habilitação da proponente, será declarada vencedora.

7.16 - O Pregoeiro, na fase de julgamento, poderá promover quaisquer diligências julgadas necessárias à análise das propostas e da documentação, devendo as licitantes atender às solicitações no prazo por ele estipulado, contado do recebimento da convocação.

7.17 - Constatado o atendimento das exigências previstas no Edital, e na hipótese da inexistência de recursos, a licitante será declarada vencedora pelo(a) pregoeiro(a).

7.18 - Da sessão do Pregão será lavrada ata circunstanciada, na qual serão registradas as ocorrências relevantes e, ao final, será assinada pelo(a) pregoeiro(a), sua equipe de apoio e pelo(s) representante(s) credenciado(s) da(s) licitante(s) ainda presente(s) à sessão.

7.19 - Não poderá haver desistência das propostas e/ou lances ofertados, sujeitando-se a licitante desistente às penalidades, conforme artigo 7.º da Lei Federal n.º 10.520/02.

7.20 - Os envelopes com os documentos relativos à habilitação das licitantes não declaradas vencedoras permanecerão em poder do(a) pregoeiro(a), devidamente fechados, pelo prazo de 30 (trinta) dias, a partir da homologação da licitação, devendo após este período a licitante retirá-lo, no prazo de 05 (cinco) dias. Findo este prazo, serão destruídos.

7.21 - Os lances deverão ser formulados em valores distintos e decrescentes, inferiores à proposta de menor preço, observada a redução mínima entre os lances de R\$ 100,00 (CEM REAIS).

# 8 - DO RECURSO, DA ADJUDICAÇÃO E DA HOMOLOGAÇÃO

8.1 - No final da sessão, a licitante que quiser recorrer deverá manifestar imediata e motivadamente a sua intenção, abrindo-se então o prazo de 3 (três) dias para apresentação de memoriais, ficando as demais licitantes desde logo intimadas para apresentar contra-razões em igual número de dias, que começarão a correr no término do prazo do recorrente, sendo-lhes assegurada vista imediata dos autos.

8.2 - A ausência de manifestação imediata e motivada da licitante importará: a decadência do direito de recurso, a adjudicação do

objeto do certame pelo Pregoeiro à licitante vencedora e o encaminhamento do processo a Autoridade Competente para a homologação.

8.3 - Interposto o recurso, o Pregoeiro poderá reconsiderar a sua decisão ou encaminhá-lo devidamente informado à Autoridade Competente.

8.4 - Decididos os recursos e constatada a regularidade dos atos praticados, a Autoridade Competente ADJUDICARÁ o objeto do certame à licitante vencedora e HOMOLOGARÁ o procedimento.

8.5 - O recurso terá efeito suspensivo e o seu acolhimento importará a invalidação dos atos insuscetíveis de aproveitamento.

8.6 - A adjudicação será feita pela totalidade do objeto licitado.

## 9 - DOS PRAZOS, DAS CONDIÇÕES E LOCAL DE ENTREGA DO OBJETO DA **LICITAÇÃO**

9.1 - Será considerado o prazo máximo de 30 (trinta) dias para realização da etapa de Implantação, contados da assinatura do contrato. O serviço deverá ser executado por módulos para facilitar a assimilação e o treinamento para utilização do novo sistema pelos funcionários da Prefeitura, podendo ser prorrogado por no máximo por igual período a critério da Contratante.

9.2 - O objeto desta licitação deverá ser executado de acordo com detalhamentos contidos no constante no ANEXO I - Termo de Referência deste Edital.

9.3 - Homologada a licitação, a adjudicatária será convocada para, no prazo de 05 (cinco) dias, assinar o respectivo contrato administrativo, sujeitando-se esta, em caso de recusa, ao disposto nos artigos 64, 81 e 87 da Lei Federal nº 8.666/93 e suas alterações.

9.4 - A empresa adjudicatária obrigar-se-á a fornecer o objeto a ela adjudicado, conforme especificações e condições estabelecidas neste Edital, em seus anexos e na proposta apresentada, prevalecendo, no caso de divergência, as especificações e condições estabelecidas no Edital.

9.5 - A organização da Implantação e início da prestação dos serviços, deverá obedecer ao ANEXO I – Termo de Referência deste Edital.

9.6 - Correrá por conta da Contratada as despesas para efetivo atendimento ao objeto licitado, tais como: seguro, transporte, hospedagem, alimentação, frete, instalação, tributos, encargos trabalhistas e previdenciários, e as entregas deverão ocorrer sem prejuízo dos serviços normais desta Prefeitura Municipal.

9.7 - Constatadas irregularidades no objeto, a Prefeitura do Município de Reginópolis poderá rejeitá-lo no todo ou em parte se não corresponder às especificações (objetivos) do ANEXO I – Termo de Referência, determinando sua substituição ou rescindindo a contratação, sem prejuízo das penalidades cabíveis;

9.8 - A execução dos serviços será orientada e fiscalizada pela Divisão Municipal de Gestão da Informação e Modernização Administrativa da Prefeitura do Município de Reginópolis, que acompanhará a implantação dos sistemas e fiscalizará o cumprimento de todas as obrigações contratuais.

9.9 - A empresa vencedora responsabilizar-se-á integralmente pelos serviços executados.

## 10 - DA FORMA DE PAGAMENTO

10.1 - Os pagamentos referentes à etapa de Implantação serão efetuados em até 30 (trinta) dias após a execução de cada módulo/sistema implantado a contar da data de recebimento, mediante apresentação do relatório dos serviços executados devidamente atestado pela Divisão Municipal de Gestão da Informação e Modernização Administrativa da Prefeitura do Município de Reginópolis, bem como a apresentação da Nota Fiscal Eletrônica ou outro documento contábil, devidamente emitido pela CONTRATADA.

10.2 - Os pagamentos referentes à etapa de Locação e Manutenção serão efetuados em até 10 (dez) dias do mês subsequente ao vencido, a contar da data de recebimento da Nota Fiscal Eletrônica ou outro documento contábil devidamente atestada pela Divisão Municipal de Gestão da Informação e Modernização Administrativa da Prefeitura do Município de Reginópolis.

10.3 - Em caso de devolução da documentação fiscal para correção, o prazo para pagamento fluirá a partir da sua reapresentação.

10.4 - Caso a Prefeitura do Município de Reginópolis não autorize ou não expeça a ordem de serviços para todas as áreas licitadas, os pagamentos serão realizados na proporção dos serviços realizados, respeitando os valores da proposta de preços apresentada.

10.5 - Os pagamentos serão realizados exclusivamente através de depósito em conta financeira que o fornecedor mantenha preferencialmente no Banco Bradesco S/A e/ou Banco do Brasil, conforme estipulado na minuta do contrato em anexo.

10.6 - Poderão ser descontados dos pagamentos os valores atinentes a penalidades eventualmente aplicadas.

10.7 - Em nenhuma hipótese haverá antecipação de pagamento.

10.8 - Pagamento de faturas em atraso acarretará a cobrança de encargos financeiros, de acordo com o que permite a legislação em vigor, acrescido de multa de 2% (dois por cento) ao mês de atraso, sendo faturado juntamente com os valores do mês subseqüente, destacando na fatura como encargos financeiros, referentes às duplicatas em atraso.

## 11 - DA CONTRATAÇÃO

11.1 - A contratação decorrente desta licitação será formalizada mediante a retirada da nota de empenho e onerará recursos da seguinte dotação orçamentária:

11.2 - A contratação decorrente desta licitação será formalizada mediante celebração de termo de contrato, cuja minuta constitui o ANEXO VIII do presente ato convocatório. Não serão admitidos recursos, protestos, representações, ressalvas ou outra forma de discordância ou inconformismo a quaisquer dos tópicos do contrato no ato de sua assinatura, haja vista que guardam absoluta conformidade com a minuta, parte integrante deste Edital.

11.2.1 - Se, por ocasião da formalização do contrato, as certidões de regularidade de débito da Adjudicatária perante o Sistema de Seguridade Social (INSS), o Fundo de Garantia por Tempo de Serviço (FGTS) e a Fazenda Nacional, estiverem com os prazos de validade vencidos, o órgão licitante verificará a situação por meio eletrônico hábil de informações, certificando nos autos do processo a regularidade e anexando os documentos passíveis de obtenção por tais meios, salvo impossibilidade devidamente justificada.

11.3 - Se não for possível atualizá-las por meio eletrônico hábil de informações a Adjudicatária será notificada para, no prazo de 03 (três) dias úteis, comprovar a sua situação de regularidade mediante a apresentação das certidões respectivas, com prazos de validade em vigência, sob pena de a contratação não se realizar.

11.4 - O prazo de vigência contratual será de 12 (Doze) meses a partir da assinatura do contrato, podendo ser prorrogado conforme Artigo 57, Inciso IV da Lei 8666/93.

## 12 - DAS SANÇÕES PARA O CASO DE INADIMPLEMENTO

12.1 - O atraso na execução do serviço contratado, segundo definido na solicitação de serviços expedida pela CONTRATANTE, fica a CONTRATADA sujeita à multa de 0,5% (zero vírgula cinco por cento) do valor total do item ou itens em atraso, por dia.

12.2 - Qualquer cessão, subcontratação ou transferência feita sem autorização do Município, será nula de pleno direito e sem qualquer efeito, além de constituir infração passível das cominações legais e contratuais cabíveis.

12.3 - Pela inexecução do serviço em quantidade e/ou qualidade em desacordo com o especificado, a CONTRATADA será notificada, à qual poderá apresentar defesa prévia, para efeitos de aplicação de penalidade definida no item abaixo, ou sanar as irregularidades no prazo de 48 (quarenta e oito) horas (podendo ser reduzido ou ampliado, segundo sua complexidade a critério da Administração).

12.3.1 - Decorrido o prazo de defesa prévia – e sendo esta julgada improcedente, a CONTRATANTE aplicará multa diária de 1% (um por cento), do valor do(s) item(s) em desacordo enquanto persistir a irregularidade, até o prazo de 30 trinta dias, quando se caracterizará a inexecução total do contrato.

12.4 - A multa aplicada a que alude a Cláusula 12.1 e 12.3 e seu subitem 12.3.1 não impede que o órgão licitador rescinda unilateralmente o contrato e aplique as outras sanções previstas neste edital.

12.5 - Pela inexecução total ou parcial do contrato a Administração

poderá, garantido a prévia defesa – havendo improcedência da mesma, observado o disposto no item 12.7 deste Edital, aplicar ao contrato as seguintes sanções:

12.5.1 - Advertência;

12.5.2 - Multa de 5% (cinco por cento) pela inexecução parcial calculada sobre o valor total do contrato;

12.5.3 - Multa de 15% (quinze por cento) pela inexecução total, calculada sobre o valor total o contrato;

12.6 - As penalidades aqui previstas são autônomas e suas aplicações cumulativas estão previstas no artigo 87 da Lei Federal n.º 8.666/93 e alterações posteriores.

12.7 - O valor das multas aplicadas será recolhido aos cofres da Prefeitura do Município Reginópolis, dentro de 03 (três) dias úteis da data de sua confirmação mediante guia de recolhimento oficial.

## 13 - REAJUSTE DE PREÇOS

13.1 - O reajuste anual de preços será feito de acordo com a legislação em vigor, tomando-se por base a variação do IGP-M. Extinta ou modificada a legislação, a frequência de reajuste será aquela prevista na nova lei, com periodicidade mínima. Sendo a Lei omissa, também adotar-se-á a menor periodicidade possível.

## 14 - DA DEMONSTRAÇÃO DO SISTEMA

14.1 A demonstração do objeto será solicitada somente da licitante classificada em primeiro lugar, para garantir que esta solução atende a todas as exigências do Anexo I deste edital. Esta demonstração será realizada nas dependências da Prefeitura Municipal de Reginópolis, em data e horário definidos pelo pregoeiro. Caso a licitante não atenda às exigências do Anexo I, a mesma será desclassificada, e será chamada a licitante com a oferta subseqüente de *menor preço global*, verificará as condições de habilitação e assim sucessivamente, até a apuração de uma oferta aceitável cujo autor atenda os requisitos de habilitação, caso em que será declarado vencedor.

# 15 - DAS DISPOSIÇÕES FINAIS

15.1 - As normas disciplinadoras desta licitação serão interpretadas em favor da ampliação da disputa, respeitada a igualdade de oportunidade entre as licitantes e desde que não comprometam o interesse público, a finalidade e a segurança da contratação.

15.2 - Das sessões públicas de processamento do pregão serão lavradas atas circunstanciadas, que serão assinadas pelo Pregoeiro e pelos licitantes presentes.

15.2.1 - As recusas ou as impossibilidades de assinatura devem ser registradas expressamente na própria ata.

15.3 - Todos os documentos de habilitação cujos envelopes foram abertos na sessão, bem como as propostas serão rubricados pelo Pregoeiro e pelos licitantes presentes que desejarem.

15.4 - O resultado do presente certame será divulgado no Diário Oficial do Estado.

15.5 - Os demais atos pertinentes a esta licitação, passíveis de divulgação, serão publicados no Diário Oficial do Estado.

15.6 - Os envelopes contendo os documentos de habilitação das demais licitantes serão devolvidos ao final da sessão.

15.7 - Até 2 (dois) dias úteis anteriores à data fixada para recebimento das propostas, qualquer pessoa poderá solicitar esclarecimentos, providências ou impugnar o ato convocatório do Pregão.

15.8 - Os pedidos de esclarecimentos referentes ao processo licitatório deverão ser enviados ao Pregoeiro, 3 (três) dias úteis anteriores à data fixada para a abertura da sessão pública, preferencialmente por meio eletrônico, via internet, no seguinte endereço: compras@reginopolis.sp.gov.br.

15.8.1 - Os pedidos de impugnação ao edital somente serão aceitas em vias originais protocoladas no SETOR DE PROTOCOLO da Prefeitura do Município de Reginópolis, conforme previsto no artigo 41 da Lei 8.666/93.

15.8.2 - Acolhida a petição contra o ato convocatório, será designada nova data para a realização do certame.

15.9 - A apresentação de proposta implica no perfeito entendimento do objeto licitado e aceitação pelo proponente de todos os termos deste Edital.

15.10 - A Prefeitura do Município de Reginópolis fica reservada o direito de revogar a presente licitação, por justas razões de interesse público decorrente de fato superveniente, devidamente comprovado, ou anulá-la por ilegalidade, mediante parecer devidamente fundamentado.

15.11 - Os casos omissos do presente Pregão serão solucionados pelo Pregoeiro.

15.12 - Integram o presente Edital, como se nele estivessem transcritos, os seguintes anexos:

- ANEXO I TERMO DE REFERÊNCIA
- ANEXO II MODELO REFERENCIAL DE INTRUMENTO PARTICULAR DE PROCURAÇÃO.
- ANEXO III- DECLARAÇÃO DE PLENO ATENDIMENTO AOS REQUISITOS DE HABILITAÇÃO CONSTANTES DO EDITAL
- ANEXO IV- DECLARAÇÃO DE SITUAÇÃO REGULAR PERANTE O MINISTÉRIO DO TRABALHO
- ANEXO V DECLARAÇÃO DA INEXISTÊNCIA DE IMPEDIMENTO LEGAL PARA LICITAR OU CONTRATAR COM A ADMINISTRAÇÃO PÚBLICA
- ANEXO VI DECLARAÇÃO DE ENQUADRAMENTO COMO MICROEMPRESA OU EMPRESA DE PEQUENO PORTE
- ANEXO VII MODELO DE PROPOSTA DE PREÇO.
- ANEXO VIII MINUTA DE CONTRATO

15.13 - Para dirimir quaisquer questões decorrentes da licitação, não resolvidas na esfera administrativa, será competente e único o foro da Comarca de Pirajuí, Estado de São Paulo.

## REGINÓPOLIS, QUARTA-FEIRA, 02 DE MARÇO DE 2016.

### MARCO ANTÔNIO MARTINS BASTOS PREFEITO MUNICIPAL DE REGINÓPOLIS

### PREGÃO (PRESENCIAL) N° 010/2016 EDITAL Nº 013/2016 PROCESSO N° 014/2016

### ANEXO I – TERMO DE REFERÊNCIA

#### Especificações técnicas dos serviços licitados

#### Parte 1 - Implantação de Programas

#### 01 - Conversão de Bases de Dados

Os dados que compõem as bases de informações atualmente existentes deverão ser convertidos para a nova estrutura de dados proposta pelo licitante que for vencedor do certame.

A Prefeitura não fornecerá as estruturas dos dados a serem convertidos. O licitante vencedor deverá realizar engenharia reversa para obter os dados a partir das bases atuais que são utilizadas. Esses dados serão disponibilizados imediatamente após a assinatura de contrato ou a critério da contratante.

O sistema deverá integrar os módulos, proporcionando aos profissionais responsáveis administrar os serviços oferecidos pela Prefeitura de maneira centralizada, além de agilizar e melhorar todo o processo.

#### 02 - Implantação de Programas

A implantação dos programas deverá ser no prazo máximo de 30 (trinta) dias, já com as bases contendo os dados convertidos e os sistemas de processamento adaptados à legislação do Município.

#### 03 - Treinamento de pessoal

Simultaneamente à implantação dos programas, deverá ser feito o treinamento do pessoal no mínimo 10 (dez) servidores, demonstrando a funcionalidade do programa, seus recursos e limitações.

#### Parte 2 - Requisitos Mínimos

Os programas deverão apresentar, no mínimo as seguintes condições: 01 - Ser executados em ambiente multiusuário, em arquitetura clienteservidor;

02 - Possuir interface gráfica, com menus pulldown;

03 - Possuir opção que permita o gerenciamento do sistema, no servidor de aplicações contendo, no mínimo: a) Registro completo de cada acesso de cada usuário identificando suas ações; b) Controle de direitos ou permissões dos usuários ao nível de comandos disponível na interface e c) Possibilidade de habilitar e desabilitar qualquer permissão de usuário.

04 - Possuir ferramenta que permita atualizar automaticamente os programas e tabelas legais, no servidor de aplicações, a partir do site do fornecedor;

05 - Possuir tela de consultas ou pesquisas através de comandos SQL interativas;

06 - Conter nos relatórios a possibilidade de personalização de layout e impressão de logotipos;

07 - Possibilitar a geração dos relatórios em impressoras laser, matricial e jato de tinta, arquivo para transporte ou publicação e em tela;

08 - Possuir histórico (log.) de todas as operações efetuadas por usuário (inclusões, alterações e exclusões) permitindo sua consulta e impressão para auditoria;

09 - Permitir quantidade ilimitada de usuários simultâneos com total integridade dos dados.

10- Os sistemas deverão manter uma integração entre os módulos.

11- O sistema de Protocolo, Compras, Patrimônio, almoxarifado, frotas deve estar desenvolvido em linguagem que permita o funcionamento via Web;

12- No sistema de Arrecadação, os módulos de Escrituração de Notas e Nota Fiscal Eletrônica devem estar desenvolvidos em linguagem que permita o funcionamento via Web e deverá utilizar o mesmo banco de dados do sistema de Arrecadação, excluindo qualquer necessidade de importação de arquivos ou sincronização entre bancos de dados distintito para garantir a integração dos sistemas.

13- Todos os sistemas deverão estar integrados entre si, permitindo a troca de informações e evitando a duplicidade de lançamentos de registros pelos diversos setores envolvidos.

14- Além disso, a empresa a ser contratada deverá fornecer solução para atualização automática dos sistemas através da rede mundial de computadores, mediante mensagem de alerta exibida de forma automática ao ser disparado evento de atualização, informando aos usuários da contratante quanto a existência de versões mais novas, com exibição de numeração da versão em uso, versão atualizada e data de disponibilização.

15- Concomitante, em decorrência das atualizações dos sistemas, o contratado deverá remeter informativos demonstrando, além das funcionalidades técnicas alteradas ou acrescentadas nos sistemas, os fundamentos determinantes da manutenção do conhecimento técnico mínimo suficiente à execução e utilização eficiente dos sistemas informatizados. Pelo menos um informativo já utilizado, deverá fazer parte da proposta.

16- O sistema deve estar de acordo e atender as Normas Brasileiras de Contabilidade aplicadas ao Setor Público – NBCASP, bem como normas e padrões da AUDESP/Tribunal de Contas.

17- O sistema deve seguir modelos de relatórios e permitir a criação de novos conforme orientações do Tribunal de Contas do Estado de São Paulo – TCE-SP, Secretaria do Tesouro Nacional – STN, do Ministério da Fazenda.

18 - O sistema deve atender as legislações federais, estaduais, municipais, estatutos, bem como resoluções e normativas de órgãos da Prefeitura, permitindo a criação de novas funcionalidades conforme orientação e solicitações da contratante.

19 - Possuir ferramenta para elaboração de relatórios a ser disponibilizada aos usuários, para confecção rápida de relatórios personalizados.

#### Parte 3 - Especificação dos Programas

Os proponentes não precisam possuir programas com os nomes indicados, nem distribuídos na forma abaixo especificada, entretanto, os programas ou módulos apresentados pelo proponente deverão atender todas as exigências especificadas nos itens que compõem esta parte.

#### SOFTWARE PARA CONTABILIDADE PÚBLICA E AUDESP

 Contabilizar as dotações orçamentárias e demais atos da execução orçamentária e financeira.

- Utilizar o Empenho para:
- o Comprometimento dos créditos orçamentários

o Emitir a nota de empenho ou documento equivalente definido pela entidade pública para a liquidação e a posterior Ordem de Pagamento para a efetivação de pagamentos.

 Permitir que os empenhos globais e estimativos sejam passíveis de complementação ou anulação parcial ou total, e que os empenhos ordinários sejam passíveis de anulação parcial ou total.

 Possibilitar no cadastro do empenho a inclusão, quando cabível, das informações relativas ao processo licitatório, fonte de recursos, detalhamento da fonte de recursos, número da obra, convênio e o respectivo contrato.

 Permitir a incorporação patrimonial na emissão ou liquidação de empenhos.

 Permitir a utilização de objeto de despesas na emissão de empenho para acompanhamento de gastos da entidade.

 Permitir o controle de reserva das dotações orçamentárias possibilitando o seu complemento, anulação e baixa através da emissão do empenho.

 Permitir a contabilização de registros no sistema compensado de forma concomitante aos movimentos efetuados na execução orçamentária.

Permitir a emissão de etiquetas de empenhos.

 Permitir que os documentos da entidade (notas de empenho, liquidação, ordem de pagamento, etc) sejam impressas de uma só vez através de uma fila de impressão.

 Permitir a alteração das datas de vencimento dos empenhos visualizando a data atual e a nova data de vencimento sem a necessidade de efetuar o estorno das liquidações do empenho.

 Permitir a contabilização utilizando o conceito de eventos associados a roteiros contábeis e partidas dobradas.

 Não permitir a exclusão de lançamentos contábeis automáticos da execução orçamentaria.

 Permitir a utilização de históricos padronizados e históricos com texto livre.

 Permitir cancelar/estornar registros contábeis feitos independente da execução orçamentária nos casos em que se apliquem.

Permitir a reapropriação de custos a qualquer momento.

 Permitir a informação de retenções na emissão ou liquidação do empenho.

 Permitir a contabilização de retenções na liquidação ou pagamento do empenho.

 Permitir a utilização de subempenho para liquidação de empenhos globais ou estimativos.

 Permitir a configuração do formulário de empenho de forma a compatibilizar o formato da impressão com os modelos da entidade.

Permitir controle de empenho referente a uma fonte de recurso.

 Permitir controlar empenhos para adiantamentos, subvenções, auxílios contribuições, convênios e repasses de recursos antecipados.

 Permitir controlar os repasses de recursos antecipados, limitando o empenho a uma quantidade limite de repasses, de forma parametrizável para todos os tipos de recursos antecipados.

 Permitir controlar os repasses de recursos antecipados limitando o número de dias para a prestação de contas, podendo esta limitação ser de forma informativa ou restritiva.

 Permitir bloquear um fornecedor/credor para não permitir o recebimento de recurso antecipado caso o mesmo tenha prestação de contas pendentes com a contabilidade.

 Emitir documento final (recibo de prestação de contas) no momento da prestação de contas do recurso antecipado.

 Emitir relatório que contenham os recursos antecipados concedidos, em atraso e pendentes, ordenando os mesmos por tipo de recursos antecipados, credor ou data limite da prestação de contas.

 Utilizar calendário de encerramento contábil para os diferentes meses, para a apuração e apropriação do resultado, não permitindo lançamentos nos meses já encerrados.

 Assegurar que as contas só recebam lançamentos contábeis no último nível de desdobramento do Plano de Contas utilizado.

 Disponibilizar rotina que permita a atualização do Plano de Contas, dos eventos, e de seus roteiros contábeis de acordo com as atualizações do respectivo Tribunal de Contas.

 Permitir que se defina vencimento para recolhimento de retenções efetuadas quando a mesma é proveniente de Folha de Pagamento.

Permitir cadastrar os precatórios da entidade.

 Permitir acompanhar a contabilização das retenções, desde a sua origem até o seu recolhimento, possibilitando ao usuário saber em qual documento e data foi recolhida qualquer retenção, permitindo assim a sua rastreabilidade.

 Permitir elaboração e alteração da ordem de pagamento dos empenhos sem a necessidade de efetuar do pagamento.

 Permitir restringir o acesso a unidades orçamentárias e unidades gestoras para determinados usuários.

 Possibilitar a contabilização automática dos registros provenientes dos sistemas de arrecadação, gestão de pessoal, patrimônio público, licitações e contratos.

 Permitir contabilizar automaticamente as depreciações dos bens de acordo com os métodos de depreciação definidos pelas NBCASP, utilizando vida útil e valor residual para cada um dos bens.

 Permitir contabilizar automaticamente a reavaliação dos valores dos bens patrimoniais de acordo com o processo de reavaliação efetuado no sistema de patrimônio.

 Permitir a exportação, na base de dados da prefeitura, de dados cadastrais para as demais unidades gestoras descentralizadas do município.

 Permitir a importação de dados cadastrais nas unidades gestoras descentralizadas do município a partir das informações geradas pela prefeitura.

 Permitir a exportação do movimento contábil com o bloqueio automático dos meses nas unidades gestoras descentralizadas do município para posterior importação na prefeitura, permitindo assim a consolidação das contas públicas do município.

 Permitir a importação, na base de dados da prefeitura, do movimento contábil das unidades gestoras descentralizadas do município, permitindo assim a consolidação das contas públicas do município.

 Permitir que ao final do exercício os empenhos que apresentarem saldo possam ser inscritos em restos a pagar, de acordo com a legislação, e que posteriormente possam ser liquidados, pagos ou cancelados no exercício seguinte.

 Permitir iniciar a execução orçamentária e financeira de um exercício, mesmo que não tenha ocorrido o fechamento contábil do exercício anterior, atualizando e mantendo a consistência dos dados entre os exercícios.

 Possibilitar a transferência automática das conciliações bancárias do exercício para o exercício seguinte.

 Possibilitar a transferência automática dos saldos de balanço do exercício para o exercício seguinte.

 Possibilitar a reimplantação automática de saldos quando a implantação já tiver sido realizada de modo que os saldos já implantados sejam substituídos.

 Emitir o Relatório de Gastos com a Educação, conforme Lei 9424/1996.

 Emitir o Relatório de Gastos com o FUNDEB, conforme Lei 9394/1996.

 Emitir relatórios contendo os dados da Educação para preenchimento do SIOPE

 Emitir relatórios contendo os dados da Saúde para preenchimento do SIOPS

 Emitir relatório de Apuração do PASEP com a opção de selecionar as receitas que compõe a base de cálculo, o percentual de contribuição e o valor apurado.

 Emitir o Relatório de Arrecadação Municipal, conforme regras definidas no artigo 29-A da Constituição Federal de 1988.

 Emitir relatório Demonstrativo de Repasse de Recursos para a Educação, conforme Lei 9394/96 (LDB), que demonstre as receitas que compõem a base de cálculo, o percentual de vinculação, o valor arrecadado no período e o valor do repasse.

 Emitir o Quadro dos Dados Contábeis Consolidados, conforme regras definidas pela Secretaria do Tesouro Nacional.

 Emitir todos os anexos de balanço, global e por órgão, fundo ou entidade da administração direta, autárquica e fundacional, exigidos pela Lei Nº 4320/64 e suas atualizações:

 Emitir relatório Comparativo da Receita Orçada com a Arrecadada;

 Emitir relatório Comparativo da Despesa Autorizada com a Realizada;

- Anexo 12 Balanço Orçamentário;
- Anexo 13 Balanço Financeiro;
- Anexo 14 Balanço Patrimonial;
- Anexo 15 Demonstrativo das Variações Patrimoniais
- Anexo 16 Demonstração da Dívida Fundada Interna;
- Anexo 17 Demonstração da Dívida Flutuante.
- Permitir a criação de relatórios gerenciais pelo próprio usuário.

 Permitir a composição de valores de determinado Grupo de Fonte de Recursos ou Detalhamento da Fonte, e ainda, valores específicos relacionados à Saúde, Educação e Precatórios para utilização na emissão de demonstrativos.

 Possibilitar a definição de um nível contábil ou uma categoria econômica específica, para a composição de um valor que será impresso em um demonstrativo.

 Permitir a impressão de demonstrativos com valores em milhares e em milhões de reais.

 Permitir a criação de relatórios a partir de dados informados pelo usuário.

 Armazenar os modelos dos relatórios criados pelo usuário diretamente no banco de dados do sistema.

 Emitir relatório da proposta orçamentária municipal consolidada (administração direta e indireta), conforme exigido pela Lei 4.320/64 e suas atualizações.

 Emitir relatório para o Sistema de Informações sobre Orçamentos Públicos em Saúde - SIOPS, com as seguintes informações:

o Receitas Municipais: SIOPS;

o Despesas Municipais: Saúde por Subfunção, Saúde por Categoria Econômica, Saneamento por Categoria e Resumo.

 Emitir relatório e gerar arquivos para o Sistema de Informações sobre Orçamentos Públicos em Educação - SIOPE, com as seguintes informações:

- o Quadro Resumo das Despesas;
- o Quadro Consolidado de Despesas;
- o Demonstrativo da Função Educação.
- Gerar arquivos para a Secretaria da Receita Federal, conforme layout definido no Manual Normativo de Arquivos Digitais – MANAD.
- Gerar arquivos para prestação de contas aos Tribunais de Contas.

 Emitir todos os Relatórios Resumidos da Execução Orçamentária da Lei de Responsabilidade, conforme modelos definidos pela Secretaria do Tesouro Nacional.

 Emitir todos os Relatórios de Gestão Fiscal da Lei de Responsabilidade, conforme modelos definidos pela Secretaria do Tesouro Nacional.

 Emitir relatórios de conferência das informações mensais relativas aos Gastos com Pessoal, Educação, Saúde e FUNDEB.

### SOFTWARE PARA PLANEJAMENTO E ORÇAMENTO

 Permitir o lançamento por Fonte de Recurso no PPA e LDO da classificação funcional programática da Despesa até o nível de Ação (Órgão, Unidade Orçamentária, Unidade Executora, Função, Subfunção, Programa e Ação). Também permitir a classificação por categoria econômica da receita e despesa da LOA por Fonte de Recurso e Código de Aplicação.

 Permitir a exportação das mesmas informações cadastradas no PPA para a LDO utilizando Leis de aprovações diferentes das peças de planejamento.

Permitir elaborar o PPA utilizando informações do PPA anterior.

 Possuir integração entre os módulos PPA, LDO e LOA, com cadastro único das peças de planejamento como Órgão, Unidade, Programa, Ação, Subação, Categoria Econômica, Fonte de Recursos, etc.

 Possuir tabela cadastral contendo todas as categorias econômicas de acordo com a legislação vigente (Portarias atualizadas da STN).

 Possibilitar a utilização de no mínimo três níveis para a composição da estrutura institucional, bem como parametrização das máscaras.

 Manter um cadastro de programas de governo identificando os de duração continuada e os duração limitada no tempo.

 Permitir agregar programas de governo de acordo com seus objetivos comuns.

 Permitir o estabelecimento de indicadores que permitam a avaliação dos programas.

 Armazenar descrição detalhada dos objetivos para cada programa, vinculando o produto resultante para sua execução.

 Permitir o cadastro e gerenciamento de pessoas responsáveis pela realização e acompanhamento das peças de planejamento.

 Permitir o desdobramento das ações, criando um nível mais analítico para o planejamento.

 Possibilitar o estabelecimento de metas quantitativas e financeiras para os programas de governo e suas respectivas ações.

 Permitir a vinculação de um mesmo programa em vários órgãos e unidades de governo.

 Possibilitar a vinculação de uma mesma ação de governo para vários programas governamentais.

 Possibilitar a Projeção das Receitas e das Despesas nas peças de planejamento.

 Manter cadastro das leis e decretos que aprovam, alteram, excluem ou incluem os itens do Plano Plurianual.

 Permitir gerenciar as alterações efetuadas no decorrer da vigência do PPA, registrando estas alterações sem afetar os dados originais (armazenar os históricos).

 Permitir que uma alteração legal do PPA tenha sua movimentação refletida automaticamente em uma ou duas LDO.

 Permitir elaborar e gerenciar várias alterações legais do PPA simultaneamente, controlando cada uma delas juntamente com a sua respectiva situação (elaboração, tramitação, inclusão de emendas, aprovada, arquivada, etc) e mantendo histórico das operações.

 Emitir relatórios que identifique e classifique os programas de governo.

 Emitir relatórios que identifique e classifique as ações governamentais.

 Emitir relatório que demonstre as metas físicas e financeiras dos programas e ações de governo

 Permitir emitir relatórios das metas das ações do programa de governo agrupando as informações por qualquer nível de codificação da despesa (função, Subfunção, programa, ação, categoria econômica e fonte de recursos).

 Emitir relatório que demonstre as fontes de recurso da administração direta e indireta.

 Emitir os Anexos I, II, III e IV em conformidade com o estabelecido pelo TCE- SP.

 Permitir elaborar a LDO utilizando informações da LDO anterior ou do PPA em vigência; Possibilitar a importação das Estimativas das Receitas e Metas do PPA para a LDO enquanto a LDO inicial ainda não estiver aprovada.

 Possuir integração entre os módulos PPA, LDO e LOA, com cadastro único das peças de planejamento como Órgão, Unidade, Programa, Ação, Subação, Categoria Econômica, Fonte de Recursos, etc.

 Permitir o desdobramento das ações do programa de governo, criando um nível mais analítico para o planejamento.

 Permitir o cadastramento de metas fiscais consolidadas para emissão de demonstrativo da LDO, conforme modelo definido pela STN.

 Permitir gerenciar as alterações efetuadas no decorrer da vigência da LDO, registrando estas alterações sem afetar os dados originais (armazenar os históricos).

 Deve emitir o Anexo de Riscos Fiscais e Providências, que deverá ser apresentado na Lei de Diretrizes Orçamentárias, conforme determinado pela Portaria da STN que trata o Manual de Demonstrativos Fiscais.

 Deve emitir o Demonstrativo de Metas Fiscais com as metas anuais relativas a receitas, despesas, resultado nominal e primário e montante da dívida pública, para o exercício da LDO e para os dois exercícios seguintes.

 Deve emitir demonstrativo das metas anuais, instruído com memória e metodologia de cálculo que justifiquem os resultados pretendidos.

 Deve demonstrar a evolução do patrimônio líquido, também nos últimos três exercícios, destacando a origem e a aplicação dos recursos obtidos com a alienação de ativos.

 Emitir demonstrativo da situação financeira e atuarial do Regime Próprio de Previdência dos Servidores - RPPS.

 Deve emitir demonstrativo da estimativa e compensação da renúncia de receita.

 Deve emitir demonstrativo da margem de expansão das despesas obrigatórias de caráter continuado.

 Permitir a gerência e a atualização da tabela de Classificação Econômica da Receita e Despesa, da tabela de componentes da Classificação Funcional Programática, Fonte de Recursos, Grupo de Fonte de Recursos, especificadas nos anexos da Lei 4320/64 e suas atualizações, em especial a portaria 42 de 14/04/99 do Ministério do Orçamento e Gestão, Portaria Interministerial 163 de 04/05/2001 e Portaria STN 300, de 27/06/2002.

 Gerar proposta orçamentária do ano seguinte importando o orçamento do ano em execução e permitir a atualização do conteúdo e da estrutura da proposta gerada.

 Permitir incluir informações oriundas das propostas orçamentárias dos órgãos da administração indireta para consolidação da proposta orçamentária do município, observando o disposto no artigo 50 inciso III da Lei Complementar 101/2000 (LRF).

 Disponibilizar, ao início do exercício, o orçamento aprovado para a execução orçamentária. Em caso de ao início do exercício não se ter o orçamento aprovado, disponibilizar dotações conforme dispuser a legislação municipal.

 Permitir elaborar a LOA utilizando informações do PPA ou da LDO em vigência.

 Manter cadastro das leis e decretos que aprovam, alteram ou incluem os itens na LOA.

 Permitir a abertura de créditos adicionais, exigindo informação da legislação de autorização e resguardando o histórico das alterações de valores ocorridas.

 Permitir a atualização total ou seletiva da proposta orçamentária através da aplicação de percentuais ou índices.

 Permitir o bloqueio e desbloqueio de dotações, inclusive objetivando atender ao artigo 9 da Lei Complementar 101/2000 (LRF).

 Possibilitar a Projeção das Receitas e das Despesas nas peças de planejamento.

 Permitir a utilização de cotas de despesas, podendo ser no nível de unidade orçamentária ou dotação ou vínculo, limitadas às estimativas de receitas. Permitir também a utilização do Cronograma de Desembolso Mensal (AUDESP).

 Armazenar dados do orçamento e disponibilizar consulta global ou detalhada por órgão, fundo ou entidade da administração direta, autárquica e fundacional.

 Emitir relatório da proposta orçamentária municipal consolidada (administração direta e indireta) conforme exigido pela Lei 4320/64, Constituição Federal e pela Lei Complementar 101/2000 (LRF).

 Emitir todos os anexos de orçamento, global e por órgão, fundo ou entidade da administração direta, autárquica e fundacional, exigidos pela Lei 4320/64 e pela Lei Complementar 101/2000 (LRF).

 Emitir relatório da proposta orçamentária consolidada (administração direta e indireta) conforme exigido pela Lei Complementar 101/2000 (LRF).

 Anexo 1 – Demonstração da Receita e Despesa Segundo as Categorias Econômicas;

 Anexo 2 – Receita Segundo as Categorias Econômicas e Natureza da Despesa Segundo as Categorias econômicas;

- Anexo 6 Programa de Trabalho;
- Anexo 7 Programa de Trabalho de Governo;

 Anexo 8 – Demonstrativo da Despesa por Função, Programas e Subprogramas, conforme o vínculo com os Recursos (adequado ao disposto na portaria 42/99 do Ministério do Orçamento e Gestão);

 Anexo 9 – Demonstrativo da Despesa por Órgãos e Funções (adequado ao disposto na portaria 42/99 do Ministério do Orçamento e Gestão).

 $\bullet$ 

 Integrar-se totalmente às rotinas da execução orçamentária possibilitando o acompanhamento da evolução da execução do orçamento.

 Emitir relatório da proposta orçamentária municipal Consolidada por Programa de Governo, destacando Ações Governamentais por Programa de Governo. Listar para estas Ações Governamentais os seus respectivos valores, finalidade e metas físicas a serem alcançadas.

 Emitir relatório com controle de percentuais sobre a proposta da LOA para cálculos da educação, saúde, pessoal, inativos e pensionistas do RPPS.

### SOFTWARE PARA TESOURARIA

 Permitir a configuração do formulário de cheque, pelo próprio usuário, de forma a compatibilizar o formato da impressão com os modelos das diversas entidades bancárias.

- Possuir controle de talonário de cheques.
- Permitir a emissão de cheques e respectivas cópias.
- Conciliar os saldos das contas bancárias, emitindo relatório de conciliação bancária.
- Permitir conciliar automaticamente toda a movimentação de contas bancárias dentro de um período determinado.
- Geração de Ordem Bancária Eletrônica ou Borderôs em meio magnético, ajustável conforme as necessidades do estabelecimento bancário.

 Possuir integração com o sistema de arrecadação possibilitando efetuar de forma automática a baixa dos tributos pagos diretamente na tesouraria.

 Possuir total integração com o sistema de contabilidade pública efetuando a contabilização automática dos pagamentos e recebimentos efetuados pela tesouraria sem a necessidade de geração de arquivos.

 Permitir agrupar diversos pagamentos a um mesmo fornecedor em um único cheque.

- Permitir a emissão de Ordem de Pagamento.
- Permitir que em uma mesma Ordem de Pagamento possam ser agrupados diversos empenhos para um mesmo fornecedor.

 Possibilitar a emissão de relatórios para conferência da movimentação diária da Tesouraria.

- Permitir a emissão de cheques para contabilização posterior.
- Permitir parametrizar se a emissão do borderô efetuará automaticamente o pagamento dos empenhos ou não.
- Permitir a autenticação eletrônica de documentos.

## SOFTWARE PARA ADMINISTRAÇÃO DE ESTOQUE

- Permitir o gerenciamento integrado dos estoques de materiais existentes nos diversos almoxarifados;
- Utilizar centros de custo na distribuição de materiais, para apropriação e controle do consumo;
- Possuir controle da localização física dos materiais no estoque;
- Permitir a geração de pedidos de compras para o setor de licitações;
- Permitir que ao realizar a entrada de materiais possa ser vinculada com o respectivo Pedido de Compra, controlando assim o saldo de material a entregar.
- Manter controle efetivo sobre as requisições de materiais, permitindo atendimento parcial de requisições e mantendo o controle sobre o saldo não atendido das requisições;
- Efetuar cálculo automático do preço médio dos materiais;
- Controlar o estoque mínimo, máximo dos materiais de forma individual.
- Manter e disponibilizar em consultas e relatórios, informações históricas relativas à movimentação do estoque para cada material, de forma analítica;
- Permitir o registrar inventário;
- Tratar a entrada de materiais recebidos em doação ou devolução;
- Possuir integração com o sistema de administração de frotas efetuando entradas automáticas nos estoques desse setor;
- Permitir controlar a aquisição de materiais de aplicação imediata;
- Permitir bloquear as movimentações em períodos anteriores a uma data selecionada;
- Possibilitar a definição parametrizada através de máscara dos locais físicos e de classificação de materiais;
- Possibilitar restringir o acesso dos usuários somente a almoxarifados específicos;
- Possuir total integração com o sistema de compras e licitações possibilitando o cadastro único dos produtos e fornecedores e efetuando a visualização dos pedidos de compras naquele sistema;
- Emitir recibo de entrega de materiais;
- Permitir a movimentação por código de barras;

Elaborar relatórios de Consumo Médio e de Curva ABC

### SOFTWARE PARA GESTÃO DE COMPRAS E LICITAÇÃO

 Registrar os processos licitatórios identificando o número do processo, objeto, modalidade de licitação e datas do processo;

 Possuir meios de acompanhamento de todo o processo de abertura e julgamento da licitação, registrando a habilitação, proposta comercial, anulação, adjudicação e emitindo o mapa comparativo de preços;

 Permitir o cadastramento de comissões julgadoras: especial, permanente, servidores e leiloeiros, informando as portarias e datas de designação ou exoneração e expiração, com controle sobre o prazo de investidura;

 Permitir consulta ao preço praticado nas licitações, por fornecedor ou material;

Disponibilizar a Lei de Licitações em ambiente hipertexto;

 Possuir rotina que possibilite que a pesquisa de preço e a proposta comercial sejam preenchidos pelo próprio fornecedor, em suas dependências e, posteriormente, enviada em meio magnético para entrada automática no sistema, sem necessidade de redigitação;

 Permitir efetuar o registro do extrato contratual, da carta contrato, da execução da autorização de compra, da ordem de serviço, dos aditivos, rescisões, suspensão, cancelamento e reajuste de contratos;

 Integrar-se com a execução orçamentária gerando automaticamente as autorizações de empenho e a respectiva reserva de saldo;

 Utilizar registro geral de fornecedores, desde a geração do edital de chamamento até o fornecimento do "Certificado de Registro Cadastral", controlando o vencimento de documentos, bem registrar a inabilitação por suspensão ou rescisão do contrato, controlando a data limite de inabilitação;

 Permitir o parcelamento e cancelamento das Autorizações de Compra e Ordens de Serviço;

 Permitir que documentos como editais, autorizações de fornecimento, ordens de execução de serviços, extrato contratual, cartas contrato, deliberações e pareceres possam ser formatados pelo usuário, permitindo selecionar campos constantes bem sua disposição dentro do documento;

 Permitir a cópia de solicitações de forma a evitar redigitação de dados de processos similares;

 Todas as tabelas comuns aos sistemas de licitações e de materiais devem ser únicas, de modo a evitar a redundância e a discrepância de informações;

- Registrar a Sessão Pública do Pregão;
- Permitir o controle sobre o saldo de licitações;
- Permitir fazer aditamentos, e atualizações de registro de preços;
- Permitir cotação de preço para a compra direta;

### SOFTWARE PARA GESTÃO DO PATRIMÔNIO

 Permitir o controle dos bens patrimoniais, tais como os recebidos em comodato a outros órgãos da administração pública e também os alugados pela entidade;

 Permitir ingressar itens patrimoniais pelos mais diversos tipos, como: aquisição, doação, dação de pagamento, obras em andamento, entre outros, auxiliando assim no mais preciso controle dos bens da entidade, bem como o respectivo impacto na contabilidade.

 Permitir a utilização, na depreciação, amortização e exaustão, os métodos: linear ou de quotas constantes e/ou de unidades produzidas, em atendimento a NBCASP;

 Permitir registrar o processo licitatório, empenho e nota fiscal referentes ao item.

Permitir transferência individual, parcial ou global de itens;

 Permitir o registro contábil tempestivo das transações de avaliação patrimonial, depreciação, amortização, exaustão, entre outros fatos administrativos com impacto contábil, em conformidade com a NBCASP, integrando de forma online com o sistema contábil;

 Permitir o armazenamento dos históricos de todas as operações como depreciações, amortizações e exaustões, avaliações, os valores correspondentes aos gastos adicionais ou complementares, bem como registrar histórico da vida útil, valor residual, metodologia da depreciação, taxa utilizada de cada classe do imobilizado para fins
de elaboração das notas explicativas correspondentes aos demonstrativos contábeis, em atendimento a NBCASP;

 Permitir a avaliação patrimonial em atendimento a NBCASP (Normas Brasileiras de Contabilidade Aplicadas ao Setor Público), possibilitando o registro do seu resultado, independente deste ser uma Reavaliação ou uma Redução ao Valor Recuperável;

 Permitir o controle dos diversos tipos de baixas e desincorporações como: alienação, permuta, furto/roubo, entre outros;

Permitir a realização de inventário,

 Manter o controle do responsável e da localização dos bens patrimoniais;

 Emitir e registrar Termo de Guarda e Responsabilidade, individual ou coletivo dos bens;

 Permitir que o termo de guarda e responsabilidade possa ser parametrizado pelo próprio usuário;

 Emitir etiquetas de controle patrimonial, inclusive com código de barras;

 Permitir que a etiqueta de controle patrimonial possa ser parametrizada pelo próprio usuário, permitindo-lhe selecionar campos a serem impressos bem como selecionar a disposição desses campos dentro do corpo da etiqueta;

 Registrar e emitir relatórios das manutenções preventivas e corretivas dos bens, com campo para informar valores;

 Permitir que em qualquer ponto do sistema um item possa ser acessado tanto pelo seu código interno como pela placa de identificação;

 Disponibilizar consulta com a visão contábil para viabilizar a comparabilidade do controle dos bens com os registros contábeis, apresentando no mínimo a composição do valor bruto contábil (valor de aquisição mais os valores correspondentes aos gastos adicionais ou complementares); do valor líquido contábil (valor bruto contábil deduzido as depreciações/amortizações/exaustões) no período e acumuladas no final do período;

 Emitir relatórios, bem como gerar relatórios, destinados à prestação de contas em conformidade com os Tribunais de Contas.

## SOFTWARE ADMINISTRAÇÃO DE FROTAS

 Gerenciar e controlar gastos referentes a frota de veículos, máquinas e equipamentos;

 Gastos com combustíveis e lubrificantes (Materiais próprios ou de terceiros);

Gastos com manutenções:

 Emitir balancete de gastos de forma analítica, por veículo, ou geral;

 Permitir controlar o abastecimento e o estoque de combustível mantido em tanques próprios;

Permitir registrar serviços executados por veículo;

 Emitir e controlar a execução de planos de revisão periódicos e de manutenção preventiva a serem efetuados nos veículos, máquinas e equipamentos permitindo gerar as respectivas ordens de serviço a partir desses planos;

 Registrar toda a utilização dos veículos, permitindo registrar o motorista, setor requisitante, tempo de utilização e distância percorrida;

 Manter controle efetivo sobre o vencimento das habilitações dos motoristas;

 Manter controle efetivo sobre os seguros e garantias incidentes diretamente sobre os veículos;

 Manter controle físico do estoque de peças e material de consumo;

 Manter cálculo exato e efetivo do consumo de combustível por veículo, calculando o consumo médio, custo médio por unidade de utilização.

 Permitir o controle das obrigações dos veículos como IPVA, seguros e licenciamento;

 Permitir o registro das ocorrências envolvendo os veículos, como multas, acidentes, etc., registrando datas e valores envolvidos;

- Permitir a substituição de marcadores (Hodômetros e Horímetros).
- Permite cadastro e controle de veículo bi-combustível.
- Permite o cadastramento e gerenciamento de roteiros da frota

 Permite a anexação de documentos e imagens as ocorrências dos veículos.

### SOFTWARE PARA ATENDIMENTO À LEI COMPLEMENTAR 131/2009

 Itens obrigatórios que o sistema de Contabilidade deve fornecer ao sistema de Informações em 'tempo real' na WEB, para que este permita ao cidadão visualizar as seguintes informações:

 Possibilidade de impressão de todas as informações que são disponibilizadas.

 Possibilidade de mergulhar nas informações até chegar ao empenho que originou a despesa orçamentária.

 Possibilidade de mergulhar nas informações até chegar aos credores com seus respectivos empenhos que originaram a despesa orçamentária.

 Resumo explicativo em todas as consultas da Receita e da Despesa. Esta informação deve ser parametrizável, ficando a critério do administrador do sistema informar o conteúdo que achar necessário.

 Movimentação diária das despesas, contendo o número do empenho, data de emissão, unidade gestora e credor, além do valor empenhado, liquidado, pago e anulado relacionado ao empenho.

 Movimentação diária das despesas, com possibilidade de impressão dos empenhos orçamentários, extra-orçamentários e de restos a pagar.

 Movimentação diária das despesas, com possibilidade de selecionar os registros por:

- Período, Órgão, Unidade, Função, Subfunção, Programa, Categoria Econômica, Projeto/Atividade, Grupo, Elemento, Sub-elemento, Credor, Aplicação, Fonte de Recurso, Restos a Pagar, Extra Orçamentária, Empenho.

Dados cadastrais do empenho com as seguintes informações:

- Órgão;
- Unidade Orçamentária;
- Data de emissão;
- Fonte de recursos;
- Vínculo Orçamentário;
- Elemento de Despesa;
- Credor;
- Exercício;

- Tipo, número, ano da licitação;

- Número do processo de compra;

- Descrição da conta extra (para os empenhos extra-orçamentários)

- Histórico do empenho;

- Valor Empenhado;

- Itens do empenho com as suas respectivas quantidades, unidade e valor unitário;

- Dados de movimentação do empenho contendo os valores: liquidado, pago e anulado.

 Filtros para selecionar o exercício, mês inicial e final, e Unidade Gestora.

 Movimentação das Despesas por Classificação Institucional, contendo valores individuais e totais por Poder, Órgão, Unidade, Categoria Econômica e Credores.

 Movimentação das Despesas por Função de Governo, contendo valores individuais e totais por Função, Subfunção, Programa de Governo, Categoria Econômica e Credores.

 Movimentação das Despesas por Programa de Governo, contendo valores individuais e totais por Programa de Governo, Ação de Governo, Categoria Econômica e Credores.

 Movimentação das Despesas por Ação de Governo, contendo valores individuais e totais por Tipo da Ação (Projeto, Atividade, Operação Especial), Ação de Governo, Categoria Econômica e Credores.

 Movimentação das Despesas por Categoria Econômica, contendo valores individuais e totais por Categoria Econômica, Grupo de Despesa, Modalidade de Aplicação, Elemento de Despesa e Credores.

 Movimentação das Despesas por Fonte de Recursos, contendo valores individuais e totais por Fonte de Recursos, Detalhamento da Fonte, Categoria Econômica e Credores.

 Movimentação das Despesas por Esfera Administrativa, contendo valores individuais e totais por Esfera, Categoria Econômica e Credores.

 Movimentação de Arrecadação das Receitas por Categoria Econômica, contendo valores individuais e totais por Categoria Econômica, Origem, Espécie, Rubrica, Alínea, Subalínea e Detalhamento.

 Movimentação de Arrecadação das Receitas por Fonte de Recursos, contendo valores individuais e totais por Categoria Econômica, Origem, Espécie, Rubrica, Alínea, Subalínea e Detalhamento.

 Movimentação de Arrecadação das Receitas contendo os valores de Previsão Inicial, Previsão das Deduções, Previsão Atualizada Líquida, Arrecadação Bruta, Deduções da Receita e Arrecadação Líquida.

 Movimentação das Despesas contendo os valores da Dotação Inicial, Créditos Adicionais, Dotação Atualizada, Valor Empenhado, Valor Liquidado e Valor Pago.

 Movimentação diária de arrecadação das receitas, contendo os valores totais de arrecadação no dia, no mês e no período selecionado.

 Movimentação diária das despesas, contendo os valores totais efetuados no dia, no mês e no período selecionado.

### SOFTWARE PARA GESTÃO DE RECURSOS HUMANOS

 $\bullet$  Ser multi – empresa;

Permitir a troca de empresa sem necessidade de fechar o sistema;

 Permitir a captação e manutenção de informações pessoais e funcionais de pessoal ativo, inativo e pensionista, registrando a evolução histórica;

 Permitir o cadastramento de um ou mais contratos de trabalho para um mesmo servidor (temporários e efetivos), mantendo o mesmo número de matricula alterando apenas o contrato para não alterar futuras integrações;

 Permitir liberação das funcionalidades por usuário e com controle de acesso restrito por lotação, permitindo acesso exclusivo das informações por lotação de acesso, para descentralização das atividades;

 Garantir a disponibilidade e segurança das informações históricas das verbas e valores de todos os pagamentos e descontos;

 Permitir o cadastramento de cursos extracurriculares dos funcionários;

 Permitir a criação e formatação de tabelas e campos para cadastro de informações cadastrais complementares, e que o sistema disponibilize de forma automática, telas de manutenção destas informações, com possibilidade de parametrizar layouts diversos, para emissão de relatórios e geração de arquivos;

Permitir o registro de atos de advertência e punição;

 Permitir o controle dos dependentes de servidores/funcionários realizando automaticamente a baixa na época e condições devidas;

 Possuir cadastro de beneficiários de pensão judicial e das verbas para pagamento por ocasião de férias, 13º e folha de pagamento, com suas respectivas fórmulas, conforme determinação judicial;

 Permitir o controle histórico da lotação, inclusive de servidores cedidos, para a localização dos mesmos;

 Permitir o controle das funções em caráter de confiança exercida e averbada, que o servidor tenha desempenhado, dentro ou fora do órgão, para pagamento de quintos ou décimos de acordo com a legislação;

 Permitir o controle do tempo de serviço efetivo, emitir certidões de tempo de serviço e disponibilizar informações para cálculo e concessão aposentadoria;

 Permitir parametrização para abatimentos em tempo de serviço com afastamentos, selecionando por tipo de afastamento;

 Possuir controle do quadro de vagas por cargo e lotação (previsto, realizado e saldo);

 Permitir o registro e controle da promoção e progressão de cargos e salários dos servidores;

 Possuir rotinas que permitam administrar salários, possibilitando reajustes globais e parciais;

Possuir rotina que permita controlar limite de piso ou teto salarial;

 Permitir o controle automático dos valores relativos aos benefícios dos dependentes, tais como salário família e auxílios creche e educação;

 Permitir o controle de benefícios concedidos devido ao tempo de serviço (anuênio, quinquênio, licença prêmio, progressões salariais e outros), com controle de prorrogação ou perda por faltas e afastamentos;

 Permitir o cálculo automático de adicionais por tempo de serviço e a concessão, gozo ou transformação em abono pecuniário da licença-prêmio assiduidade;

 Permitir o registro e controle de convênios e empréstimos que tenham sido consignados em folha, mostrando a parcela paga e a pagar no holerite;

 Permitir a inclusão de valores variáveis na folha, como os provenientes de horas extras, periculosidade, insalubridade, faltas, descontos diversos e ações judiciais;

 Possuir rotina de cálculo de benefícios tais como: Vale Transporte e Auxílio Alimentação;

 Possuir controle dos Tomadores de serviço, pagamentos por RPA, Nota Fiscal e outros, integrando essas informações para DIRF;

 Permitir o controle de diversos regimes jurídicos, bem como contratos de duplo vínculo, quanto ao acúmulo de bases para IRRF, INSS e FGTS;

Permitir simulações parciais ou totais da folha de pagamento;

 Possuir rotina para programação e cálculo do Décimo Terceiro (Adto, Anual e Complemento Final Dezembro)

 Possuir rotina para programação e cálculo de Férias normais e coletivas

 Possuir rotina para programação e cálculo de rescisões de contrato de trabalho e demissões;

 Permitir cálculo e emissão de Rescisão Complementar, a partir do lançamento do valor complementar via movimento de rescisão pela competência do pagamento, gerando automaticamente o registro destes valores na Ficha Financeira do mês, para integração contábil e demais rotinas, podendo ser geradas até 30 cálculos dentro do mesmo mês, emitindo todos os relatórios separados por tipo de referência tais como Holerite, resumo mensal, folha analítica, etc.;

 Permitir o cálculo de Folha Retroativa COM encargos (IRRF/Previdência), para admissões do mês anterior, que chegaram com atraso para cadastramento;

 Permitir o cálculo de Folha Complementar SEM encargos (IRRF/Previdência), para pagamento das diferenças de meses anteriores, a serem pagas no mês da Folha Atual;

 Permitir o cálculo para pagamento do pessoal ativo, inativo e pensionistas, tratando adequadamente os diversos regimes jurídicos, adiantamentos, pensões e benefícios, permitindo recálculos gerais, parciais ou individuais;

 Possuir bloqueio do cálculo da Folha Mensal (Com mensagem de Alerta) para servidores com término de contrato (Temporário/Estágio Probatório) no mês, o qual deverá ser rescindido ou prorrogado;

 Após cálculo mensal fechado, não deve permitir movimentações que afetem o resultado do cálculo ou histórico mensal, mas deve permitir que um usuário autorizado possa abrir o cálculo mensal e liberar a movimentação.

 Permitir cálculo e emissão da provisão de Férias, 13º Salário e encargos por período;

 Permitir emissão de relatório com demonstrativo da provisão, de forma analítica e sintética;

Permitir a contabilização automática da folha de pagamento;

 Manter o registro das informações históricas necessárias às rotinas anuais, 13º Salário, rescisões de contrato e férias;

 Permitir a geração de informações mensais para Tribunal de Contas, Fundo de Previdência Municipal (GPRM), Previdência Social (GPS), GRFC, GRRF, SEFIP/GFIP e CAGED;

 Permitir a geração de informações anuais como RAIS, DIRF, Comprovante de Rendimentos e pagamento PIS/PASEP;

 Permitir a formatação e emissão de contracheques, cheques de pagamento e etiquetas com livre formatação desses documentos pelo usuário;

 Permitir formatação e geração de arquivos para crédito bancário e quando disponível pelo banco a geração de arquivo para holerite em terminal bancário;

 Permitir utilização de logotipos, figuras e formatos como imagem nos relatórios;

 Permitir a parametrização de documentos legais e admissionais, com uso de um editor de texto.

 Permitir configuração de margem consignável e elaboração de carta margem com layout aberto e com código de autenticidade;

- Permitir o lançamento de diárias;
- Permitir cadastro de repreensões;
- Permitir cadastro de substituições;
- Permitir cadastro de Ações judiciais;
- Permitir criação de campos do usuário para inclusão no cadastro de trabalhadores, afastamentos e eventos;
- Possuir gerador de relatórios disponível em menu;
- Permitir parametrização de atalhos na tela inicial;
- Permitir validar a chave de habilitação do sistema através de checagem via internet sem necessidade de cópia de arquivos;
- Possuir históricos de atualizações efetuadas no sistema;
- Possuir consulta de log com vários meios de consulta;
- Separar os cálculos por tipo de referência ex: folha mensal, adiantamento, rescisão, folha complementar e 13º salario;
- Permitir através de senha de administrador o encerramento e reabertura de referências já encerradas;
- Possuir comparativo mensal, podendo comparar duas referências com eventos diferentes;
- Possuir exportação para folha de pagamento em arquivo excel;
- Possuir integração com sistema contábil, via troca de arquivos, com validações antes de gerar o empenho, visando saldo, dotações, fornecedores fichas e classificações;

 Possuir cadastro de EPI's com controle de entrega, devolução e validade dos equipamentos;

 Permitir a manutenção e conferência do cálculo em tela podendo incluir, alterar e excluir qualquer tipo de movimentação tais como férias, licença prêmio, eventuais e fixos, sem que haja a necessidade de abertura de nova tela;

- Geração dos arquivos anuais DIRF e RAIS;
- Emissão do informe de rendimentos conforme layout da receita federal;

 Emissão de ficha financeira do funcionário sendo emitida por períodos;

- Emissão de ficha financeira de autônomos;
- Geração do arquivo para atender o tribunal de contas do Estado;

### Ato Legal e Efetividade

 Permitir o registro dos documentos de Atos Legais (Portarias, Decretos, Requisições e outros);

 Permitir a manutenção do movimento de Ato Legal por servidor, independente das alterações cadastrais do funcionário, Afastamentos e Benefícios Fixos;

 Permitir integração das alterações cadastrais, Afastamentos e Benefícios Fixos do funcionário com movimento de Ato Legal que autoriza a movimentação;

 Permitir o controle dos Atos a serem considerados para Efetividade, conforme tipo e opções parametrizadas pela empresa;

 Permitir emissão da Certidão Tempo de Serviço com grade de Efetividade, por ano, meses e tipo efetividade com dias por mês e total por ano, com resumo final do Tempo Municipal e Tempo Efetividade (Tempo Atual mais Anterior).

 Permitir qualquer alteração em layout para qual seja o documento;

### PPP (Perfil Profissiográfico Previdenciário)

 Permitir registrar os dados dos responsáveis pelas informações de monitoração Biológica por período, mantendo histórico atualizado;

 Permitir registrar os dados dos responsáveis pelas informações de monitoração dos registros Ambientais por período, mantendo histórico atualizado;

 Permitir gerenciar e manter atualizado todas as informações cadastrais, pertinentes ao PPP, como alteração de cargos, mudança de agente nocivo, transferências, descrição dos cargos e atividades exercidas pelo funcionário;

 Permitir registrar e manter atualizado o histórico, as técnicas utilizadas para neutralização de agentes nocivos à saúde.

 Permitir registrar os exames periódicos, clínicos e complementares e manter os dados históricos;

 Permitir registrar e manter atualizado o histórico da exposição do trabalhador à fatores de riscos;

Permitir a emissão do PPP individual ou por grupo de funcionários;

### Concurso Público

 Permitir a realização e/ou o acompanhamento de concursos públicos para provimento de vagas, efetuando a avaliação dos candidatos do concurso e indicando automaticamente a aprovação/reprovação e a classificação.

 Cadastrar concursos: cargo, concursados por cargo, órgão solicitante, disciplinas do concurso e edital.

 Cadastrar candidatos inscritos e candidatos classificados: dados pessoais, dados de endereçamento, documentos, nota final (aprovado/reprovado), data nomeação, data da posse e edital com possibilidade de importação de dados do cadastro da empresa organizadora do concurso.

### Contracheque WEB

 Permitir consulta e emissão do contracheque via internet, com parametrização do servidor de acesso, definição do logon por funcionário e critérios para geração da senha inicial, permitindo alteração da senha após primeiro acesso;

 Permitir lançamentos de eventuais tipo horas extras, adicionais e outros eventos, mediante a homologação pelo administrador;

- Permitir procedimentos administrativos;
- Permitir agendamento de pericias médicas;
- Permitir visualizar a ficha funcional:
- Permitir visualizar a ficha financeira;
- Permitir emitir margem consignável limitando emissões dentro do mês;
- Permitir verificar a autenticidade da margem consignável;
- Permitir visualizar e imprimir o informe de rendimentos dos anos enviados;
- Permitir o visualizar o histórico de FGTS;
- Permitir consultar faltas;
- Permitir consultar afastamentos;
- Permitir registro de ponto eletrônico;
- Permitir alterar a senha de acesso sem intervenção do administrador;
- Permitir consulta pública a concursos/processo seletivo;
- Permitir consulta de contribuição previdenciária;
- Permitir alteração cadastral com validações do administrador;
- Integração direta com o portal transparência parametrizável por evento podendo disponibilizar proventos, descontos e liquido;
- Permitir solicitações de férias, licença prêmio e faltas abonadas com aprovação do administrador;
- Permitir solicitação de curso Extra Curricular;
- Permitir solicitação de adiantamento de salário;
- Permitir solicitação de adiantamento de décimo terceiro;
- Permitir avaliação de desempenho;
- Permitir controle da disponibilidade das informações para consulta, por competência e Tipo de Cálculo;

## Controle de Ponto Eletrônico

- Integração dos cadastros com o software de folha de pagamento;
- Permitir configurar dia de frequência inicial e final;
- Permitir configuração de jornadas com vários tipos, com limites de tolerância por jornada;

 Permitir configuração de hora extra e faltas por jornada e por vinculo;

- Permitir configuração de faltas por jornada e vinculo;
- Permitir cadastro de feriados e ponto facultativo;
- Permitir compensação de horas falta;
- Possuir além do layout portaria 1510 mais um tipo de layout de importação do relógio;
- Permitir manutenção das batidas;
- Possuir exportação do arquivo tratado para fiscalização;
- Permitir integração dos lançamentos do ponto (inclusão), com o movimento mensal da folha de pagamento sem troca de arquivos;
- Possuir módulo de Banco de Horas parametrizável que permita a configuração de limites (teto) para os saldos dentro do mês e no ciclo do banco;
- Emitir relatório de espelho de ponto e demais relatórios de controle;
- Possibilitar o lançamento avulsos no banco de horas, a credito ou a débito;
- Permitir o pagamento parcial do saldo do banco de horas;
- Ser multi-usuário com a possibilidade de descentralização do tratamento pelas gerências;

### SOFTWARE PARA GESTÃO DA RECEITA

 Possibilitar de forma parametrizada, a sua adaptação integral ao estabelecido pelo Código Tributário Municipal, bem como por qualquer outro conjunto de leis ou normativas em vigor, de qualquer nível, que estejam no contexto de atuação da solução;

 Permitir o cadastro e o gerenciamento dos cadastros imobiliário, mobiliário e rural, bem como o lançamentos de impostos, taxas, contribuições e preço público;

 Permitir o controle e gerenciamento dos lançamentos e da divida ativa do município;

 Possuir o conceito de cadastro consolidado das informações municipais (Cadastro Único ou Geral), com identificação unificada do cidadão;

 Permitir a formatação e/ou personalização do layout de todos os Relatórios do Sistema, com a possibilidade para criação de pelo menos 10 layout diferente para a mesma opção de relatórios, e ainda permitir a definição de um desses layouts criado como padrão e também ter a opção para a escolha do layout que será utilizado para a geração do relatório.

 Permitir a emissão em segunda via de todos os documentos oficiais;

 Gerenciar as tabelas de controle do endereçamento e das faces de quadras legais, integralmente relacionadas à tabela de zonas cadastrais imobiliárias do município;

 Gerenciar os índices/indexadores de correção e/ou atualização monetária, bem como o controle de mudanças de moeda;

 Gerenciar todo conjunto de fórmulas relativas ao cálculo dos tributos controlados pelo sistema, de forma parametrizada;

 Possuir rotinas parametrizáveis de cálculos gerais, parciais e individualizados, dos valores inerentes à obrigação principal e acréscimos legais, com destaque para cada item, aplicável a quaisquer tributos e/ou receitas derivadas;

Gerenciar o calendário de dias úteis por exercício;

Gerenciar as datas de vencimentos de tributos por exercício;

 Permitir a emissão de documentos oficiais, comprovantes de quitação de débitos de qualquer natureza;

 Permitir que a emissão do documento de Notificação do Lançamento seja feita em conjunto com a Guia de Recolhimento dos Tributos, em um único documento, quando em cota única;

 Permitir a emissão de todas as Guias de Recolhimento de Tributos controlados pelo sistema;

 Permitir a Emissão de Guia para pagamento de valores parciais, com opção de incluir uma ou mais parcelas;

 Gerenciar as operações de isenções, não incidências, imunidades, reduções de alíquota e de bases de cálculo;

 Gerenciar as operações da situação cadastral mobiliária e imobiliária, tais como: ativos, inativos, baixados, dentre outras situações;

 Gerenciar as operações de estornos, cancelamentos, pagamentos, extinção, exclusão, parcelamentos, isenções, suspensões do crédito tributário e lançamentos de qualquer natureza. No cancelamento o sistema deverá permitir o cancelamento parcial da parcela;

 Permitir a compensação de divida, proporcional ou nas parcelas mais antiga.

 Permitir a emissão das Guias de Recolhimento com incorporação de códigos de barra, padrão CNAB/FEBRABAN, para recebimento das mesmas pelas instituições financeiras arrecadadoras, integrantes do Sistema Financeiro Nacional;

 Gerenciar a devolução de correspondências, em função da não localização do contribuinte/destinatário com a opção para utilizar o convênio para o Controle de Devolução Eletrônica de Objetos – CEDO dos Correios do Brasil;

 Opção para retorno do arquivo txt do convênio para Controle de Devolução Eletrônica de Objetos – CEDO dos Correios do Brasil;

 Permitir a criação e gerenciamento de ordem de serviços vinculado aos cadastros do imobiliário, mobiliário água e esgoto e cadastro único de contribuinte;

 Permitir a cobrança de tributos e/ou receitas derivadas, através de débito automático em conta corrente, no domicílio bancário autorizado pelo contribuinte;

 Gerenciar o recolhimento dos tributos e/ou receitas derivadas e classificar os dados da arrecadação, através da leitura de arquivos de dados em formato digital com layout pré-determinado, disponível a Licitante Vencedora;

 Possuir rotina que permita a integração com o sistema contábil/financeiro do município, sem a necessidade de geração de arquivos formato digital, gerando automaticamente os lançamentos contábeis da receita arrecadada e classificada, sem que haja a necessidade de redigitação;

 Possuir emissão de etiquetas, permitindo inclusive a parametrização da distribuição de seu conteúdo dentro do corpo da etiqueta;

 Gerar na conta corrente do contribuinte, de forma consolidada, todos os lançamentos efetuados, com os respectivos valores, datas de vencimento e pagamento, mesmo aqueles advindos de exercícios anteriores, informando em que fase da cobrança o débito se enquadra (em cobrança ou em dívida ativa), permitindo a consulta parametrizada de extratos da posição financeira, destacando os acréscimos legais dos valores principais. Quando for uma divida parcelada deverão ser demonstrados no extrato os exercícios que deram origem ao parcelamento, e ainda se essa origem for dividas ajuizada deverá ser demonstrando todos numero dos processos judiciais dessas dividas da origem do parcelamento;

 Nos extratos de posição financeira do contribuinte, que seja proprietário de mais de um imóvel, assegurar que também sejam listados os lançamentos e pagamentos relativos a cada imóvel de sua propriedade;

 Permitir o parcelamento, reparcelamento e desparcelamento de débitos de qualquer natureza, inclusive os inscritos em dívida ativa e não executados, com a criação de regras parametrizáveis aplicadas no controle destas operações, possibilitando a emissão de guias de recolhimento e dos termos de parcelamento, realizando a gestão integral da carteira;

 Permitir o estorno de Parcelamento com o abatimento dos valores pagos na origem, e também ter uma opção para refazer o mesmo parcelamento, sem necessidade de criação de um novo parcelamento.

 Permitir parcelamentos de dividas ativa, divida do exercício e divida ajuizada em um único parcelamento e na contabilização dos valores pagos das parcelas desse parcelamento desmembrar o que

recebeu de dividas ativa, divida do exercício e divida ajuizada de cada uma das receitas parceladas, bom como as respectivas correção, multa e juros de cada uma das receitas parceladas.

 Permitir a emissão de certidões positivas, negativas e positivas com efeito de negativa, sobre os tributos controlados pelo sistema e permitir a consulta da autenticidade via web;

 Permitir a configuração dos tipos de cálculo de multa, juros e correção monetária e seus parâmetros pelo próprio usuário administrador do sistema, sem a necessidade de utilizar linguagem de programação.

 Gerenciar a restituição de valor cobrado a maior ou indevidamente;

 Permitir a criação de limites de diferença entre os valores calculados pelo sistema e os valores pagos pelo contribuinte, para que no momento da baixa, tanto pelo arquivo de retorno do banco ou pela baixa manual, se esse limite for ultrapassado o sistema automaticamente gera a baixa parcial do lançamento, deixando como resíduo (em aberto) a diferença entre o valor calculado e o valor efetivamente pago;

 Permitir a simulação de atualização de valores de multa e juros e correção por receita, sem a necessidade geração de lançamento pelo sistema.

 Permitir a prorrogação de vencimento de qualquer tipo de lançamento de receita;

 Gerenciar a situação cadastral do imóvel, permitindo a emissão de relatório de conformidade;

 Gerenciar operações de englobamento e/ou parcelamento do solo e manter dentro do cadastro do imobiliário a vinculação dos cadastros que deram origem ao englobamento ou o parcelamento do solo;

 Permitir a vinculação da planta do imóvel, fotos da fachada, e também permitir anexar arquivos (documentos digitalizados) para futuras consultas dentro do cadastro do imóvel.

 Permitir a consulta dos históricos de transferência de proprietários e das ordens de serviços vinculada ao cadastro dentro da tela do cadastro do imobiliário;

 Permitir a consulta das notificações de posturas e histórico de alterações gerado automaticamente dentro da tela de cadastro do imóvel;

 Permitir no cadastra do imóvel o cadastro dos logradouros e dos imóveis confrontantes;

 Permitir a criação de cadastramento automático de imóveis, copiando as informações de um cadastro base para facilitar o cadastro de loteamentos novos. Após a criação automática desses cadastros o usuário altera apenas as informações que divergem do cadastro base;

 Permitir a consulta de todos os cadastros do mobiliário vinculado os cadastros do imóvel dentro da tela de cadastro do imobiliário;

 Quando o usuário estiver dentro de um determinado cadastro do imobiliário, permitir o lançamento de guias de ITBI, receitas diversas, preço público, emissão de extrato, emissão de listagem de débito, consulta de divida, emissão de guias de divida, geração de parcelamento e cálculo do IPTU sem a necessidade de fechar a tela e fazer uma nova pesquisa ou redigitação do código cadastral.

 Permitir a geração de um relatório comparando os valores lançado no exercício anterior com o exercício atual indicando o percentual da diferença para facilitar a conferencia dos novos lançamentos de IPTU;

 Permitir o cadastramento dos imóveis rurais com os dados específicos da propriedade rural, como número de registro no INCRA, nome da propriedade, valor venal e área em m2 hectare e alqueire da propriedade;

 Na geração da guia de ITBI de Imóvel rural, buscar automaticamente o valor venal e a área que estão dentro do cadastro rural do município;

 Possuir rotina para a geração automática e parametrizada do lançamento do IPTU, prevendo a possibilidade de, na emissão da guia de recolhimento, incluir valores de outros tributos;

 Permitir simulações parametrizadas dos lançamentos do IPTU aplicadas a todo o município ou a uma região territorial específica;

 Gerenciar tabelas parametrizáveis de valores e alíquotas para cálculo do IPTU, em conformidade com a planta de valores do município;

Permitir a emissão da certidão de valor venal do imóvel;

 Atender integralmente ao estatuído na resolução IBGE/CONCLA Nº 01 de 25/06/1998 atualizada pela resolução CONCLA Nº 07 de 16/12/2002 que prevê o detalhamento do CNAE (Código de Classificação Nacional de Atividades Econômicas), com a opção de vincular valores e fórmula de calculo que serão utilizados para a cobrança dos tributos anual do cadastro mobiliário.

 Permitir a vinculação da lista de serviço com o cadastro da Atividade CNAE, para que no cadastramento do mobiliário seja automaticamente definido o item da lista de serviço a partir da atividade CNAE informada.

 Gerenciar as diversas atividades desempenhadas pelo contribuinte.

 Possuir tabelas parametrizáveis com as atividades econômicas, estruturadas por código, grupos, parâmetros para cálculo e lançamento dos tributos em cada atividade econômica;

Gerenciar o contador responsável por uma empresa;

 Gerenciar as operações de enquadramentos e desenquadramentos de microempresas e empresas de pequeno porte, armazenando todo histórico dessas alterações dentro da tela de cadastro.

 Gerenciar as tabelas parametrizáveis de valores e alíquotas para cálculo do ISSQN;

 Permitir o cálculo automático do ISSQN fixo, levando em conta períodos proporcionais e tabelas com faixas de valores por atividades ou grupo de atividades de qualquer natureza, prevendo também descontos parametrizáveis;

 Possuir rotinas de enquadramento de contribuintes para cálculo do valor do imposto conforme seja fixo ou variável;

Permitir a emissão de alvarás, bem como a gestão de sua vigência;

 Gerenciar o processo de autorização para utilização de documentos fiscais, com a opção para permitir a autorização de documentos com series e espécie distinta na mesma autorização;

 Permitir a consulta em tempo real de Guias, Escriturações e das notas fiscais eletrônicas geradas pelo sistema de ISS Eletrônico;

 Quando o usuário estiver dentro de um determinado cadastro do Mobiliário, permitir o lançamento de receitas diversas, preço público, emissão de extrato, emissão de listagem de débito, consulta de divida, emissão de guias de divida, geração de parcelamento e cálculo do ISSQN ou Taxa de Licença sem a necessidade de fechar a tela e fazer uma nova pesquisa ou redigitação do código cadastral.

 Permitir a consulta do histórico de alterações e das ordem de serviço vinculadas ao cadastro do mobiliário;

 Possibilitar que na execução da operação de transferência de propriedade do imóvel e na geração da guia de recolhimento do ITBI, seja informada a existência de débito do imóvel, inclusive aqueles inscritos em dívida ativa ou em execução fiscal;

 Permitir o cálculo automático do ITBI com base em tabelas parametrizáveis de valores e alíquotas;

 Permitir a transferência automática de proprietário através do pagamento de guias de ITBI para Imóvel Urbano e Rural.

 Permitir o lançamento de outros tipos de receitas junto com a guia de ITBI.

Gerenciar a averbação/transferência de imóveis;

 Possibilitar o cálculo, lançamento e a emissão de Guias de recolhimento, referentes a taxas de poder de polícia e serviço;

 Possuir tabelas parametrizáveis de valores, que permitam o cálculo automático de qualquer taxa controlada pelo sistema;

 Permitir a emissão do livro de dívida ativa, contendo os documentos que correspondam aos termos de abertura, encerramento e fundamentação legal;

 Possuir rotina parametrizável, que permita a inscrição em dívida ativa dos tributos e/ou receitas derivadas vencidas e não pagas registradas na conta corrente fiscal;

 Gerenciar as ações de cobrança dos contribuintes inadimplentes, ajuizadas ou não após a inscrição em dívida ativa;

 Permitir a emissão parametrizada da notificação de inscrição dos débitos do contribuinte em dívida ativa e da certidão de dívida ativa do contribuinte, que comporá o processo de ajuizamento;

 Permitir incluir guias de pagamento juntamente com a notificação de Débitos;

 Possibilitar a emissão parametrizada da certidão de petição para ajuizamento dos débitos de contribuinte inscritos em dívida ativa;

 Permitir a qualificação cadastral antes da criação dos processos de ajuizamento de divida;

 Gerenciar as operações referentes aos trâmites dos processos de ajuizamento de débitos;

 Permitir a cobrança de forma parametrizada, a partir das informações recebidas da conta corrente fiscal, sendo possível programar a emissão das notificações ou avisos de cobrança e guias de recolhimento, considerando minimamente os seguintes parâmetros: o montante dos valores e a situação do débito, os períodos de vencimento e a região de localização;

 Permitir a criação e gerenciamento do protesto de divida em cartório de arco com os layout do convênio criado com Instituto de Estudos de Protesto de Títulos do Brasil (IEPTB);

 Permitir lançamentos vinculados aos processos com informações referentes às citações, custas, penhora, garantias, leiloes, recursos, pedido de vista em tela especifica para cada uma dessas informações;

 Permitir o controle automático dos processos de execução fiscal, através de um monitor, indicando a necessidade de suspensão, reativação ou arquivamento a partir da analise da movimentação da divida associadas ao processo.

 Permitir a criação automática de processos por contribuinte, vinculado ao cadastro únicos vinculado a certidões de divida ativa de cadastros de imóvel distinto mas vinculado ao mesmo cadastro único de contribuinte.

 Permitir a criação e cadastro de documentos dinamicamente, com o controle da data de validade e alteração de layout para cada documento criado.

 Permitir a criação de tabela com para o controle de posturas de acordo com a lei do município;

 Permitir a geração de notificações de posturas em lote ou por cadastro;

- Permitir o controle dos prazos das notificações de postura;
- Permitir o cancelamento das notificações de postura;

 Permitir a geração de auto de infração automático quando não cumprido os prazos das notificações de posturas;

 Permitir a criação de ordem de serviços relacionada ao cadastro imobiliário, mobiliário ou pelo cadastro único de contribuinte;

- Demonstrativo analítico de valores lançados por receita;
- Demonstrativo analítico de débitos por data de vencimento;
- Demonstrativo analítico de débitos por contribuinte detalhado por tributo num determinado período;

 Demonstrativo sintético de débitos por tipo de cadastro, dívida e tributo;

- Demonstrativo analítico de débitos prescritos e a prescrever;
- Demonstrativo analítico e sintético dos maiores devedores;
- Demonstrativo analítico e sintético dos maiores devedores por faixa de valores;
- Demonstrativo analítico de isenção de débitos;
- Planta de Valores:

 Demonstrativo analítico e sintético de pagamentos, cancelamentos, num determinado período;

Demonstrativo analítico de pagamentos por empresa;

 Demonstrativo analítico do quantitativo e valor das guias de recolhimento emitidas por tributo num determinado período;

- Demonstrativo analítico do quantitativo de certidões por tipo emitidas num determinado período;
- Demonstrativos analíticos de movimento econômico;
- Demonstrativos analíticos de operações de parcelamentos e reparcelamentos num determinado período;

 Demonstrativo sintético de resumo da arrecadação por período e tipo de tributo;

 Demonstrativo analítico e sintético da arrecadação, por instituição financeira arrecadadora, por lote, por Data de pagamento, data de movimento;

 Demonstrativo sintético da discrepância entre os valores arrecadados e os valores lançados;

- Demonstrativo analítico da situação das notificações emitidas;
- Demonstrativo analítico de retenções de imposto na fonte por empresa;

 Demonstrativo analítico e sintético dos maiores Contribuintes de ISS por atividade;

 Demonstrativo sintético das parcelas arrecadadas por tributo e mês num determinado exercícios;

 Demonstrativo sintético dos valores lançados, arrecadados e débitos por dívida e tributo num determinado exercício;

- Demonstrativo sintético de débitos por situação do débito e mês num determinado exercício;
- Demonstrativo analítico dos débitos inscritos e/ou ajuizados por livro de inscrição.

 Permitir que a construção do layout e a seleção de registros nas operações de geração de etiquetas sejam parametrizadas e esteja vinculado aos atributos que compõem os cadastros mobiliário e imobiliário, bem como a geração das mesmas, poder estar vinculada às rotinas de notificação de cobrança e lançamentos de débitos.

 Deverá permitir administrar as restrições de acesso dos usuários às consultas e cadastros;

#### Serviços Web

Permitir a emissão de segunda via de carnês/Guias via Internet;

 Permitir a Emissão de Guia de ITBI de imóveis urbanos e imóveis rural pela Internet pelos cartórios cadastrados. Na emissão da guia de ITBI, tanto dos imóveis urbano como dos imóveis rural, o sistema devera buscar automaticamente as informações de áreas e valores venais;

 Permitir a Emissão de Certidão negativa, positiva com efeito negativo dos cadastros imobiliário, imobiliário rural, mobiliário, água e esgoto e pelo cadastro único de contribuintes;

 Permitir a Emissão de guias com uma ou mais parcelas das dívidas dos cadastros imobiliários, imobiliário rural, mobiliário, água e esgoto e também através cadastro único de contribuintes;

 Permitir a Emissão de demonstrativo onde consta os valores lançados, pagos, em aberto, os valores atualizados quando vencidos, parcelas canceladas dos cadastros imobiliários, imobiliário rural, mobiliário, água e esgoto e também através cadastro único de contribuintes;

 Permitir a emissão de listagem de débitos dos cadastros imobiliários, imobiliário rural, mobiliário, água e esgoto e pelo cadastro único de contribuintes;

 Permitir a emissão de guias para recolhimento, com opção de incluir uma ou mais parcelas dos lançamentos dos cadastros imobiliários, imobiliário rural, mobiliário, água e esgoto e pelo cadastro único de contribuintes;

Permitir a consulta de dados cadastrais dos imóveis e empresas;

 Permitir a consulta dos sepultamentos do banco de dados do modulo cemitério;

#### Peticionamento Eletrônico

 Permitir a geração de arquivos de petições iniciais e de certidões de dívida ativa assinadas digitalmente de acordos com os layouts do tribunal de justiça;

 Permitir a geração de arquivos com petições intermediárias assinadas digitalmente;

 Permitir o envio automático de petições iniciais e intermediárias para o sistema do Tribunal de Justiça do Estado de São Paulo através do webservice;

 Permitir a geração de petições de suspensão, cancelamento e reativação em lote e que sejam automatizados os envios das mesmas, assinadas digitalmente, junto ao tribunal de justiça via peticionamento intermediário;

 Permitir a conferência dos documentos digitais antes do envio ao tribunal de justiça;

 Permitir a atualização dos valores das certidões e petições iniciais de acordo com uma data a ser informada;

 Permitir a visualização/alteração do código sequencial de envio dos ajuizamentos junto ao tribunal de justiça;

 Permitir a consulta de todos os processos a serem enviados ao tribunal de justiça onde haja a possibilidade de filtrar pela área e/ou tipo de processo, pelo numero do processo interno, pela situação a qual o processo se encontra, pelo numero da certidão de divida ativa, pela data de geração dos processos, pelo nome e/ou código do executado.

 Permitir o armazenamento dos arquivos de retorno dos processos disponibilizados pelo Tribunal de Justiça do Estado de São Paulo;

 Permitir controle detalhado de todos os processos judiciais em que a Prefeitura Municipal é parte, com registro de dados: das partes do processo; das certidões de dívida ativa utilizadas; das citações realizadas; das despesas incorridas no curso do processo; das garantias apresentadas; das penhoras realizadas; dos leilões realizados e dos recursos apresentados.

 Permitir Análise automática do preenchimento ou não de todos os campos do cadastro do contribuinte que são necessários para que a parte do processo de execução esteja devidamente qualificada antes da geração da petição inicial e da certidão de dívida ativa.

 Permitir controle da situação das dívidas que são objeto das execuções fiscais, possibilitando a verificação de quais processos contêm dívidas totalmente em aberto, quais possuem dívidas parcelas e quais têm dívidas já quitadas;

 Permitir o controle de prazos processuais com aviso de proximidade do término do prazo para a realização de um ato processual;

 Permitir o controle do prazo para prescrição da dívida ajuizada em ação de execução fiscal, com aviso do tempo restante para o seu término.

 Permitir o controle de intimações recebidas nos processos judiciais em aberto, diferenciado aquelas cujo prazo para resposta já foi iniciado, daquelas que foram enviadas para ciência da parte contrária.

 Permitir o armazenamento de diferentes arquivos relacionados ao processo: arquivos gerados por meio do sistema, arquivos recebidos do Tribunal de Justiça do Estado de São Paulo e arquivos resultantes da digitalização de documentos físicos.

 Permitir o registro de todas as alterações realizadas no cadastro do processo no sistema, com indicação do usuário responsável pela alteração, da data e hora em que a alteração foi realizada e da informação alterada.

### Fiscalização

 Gerenciar os Processos Tributários Administrativos (PTA), possibilitando o controle e a emissão de Termo de Inicio, autos de infração, Termo de Intimação, Termo de apreensão de documento, imposição de multa, termo de encerramento e o controle de entrega e devolução de documentos;

- Permitir a Escrituração automática de tomador de serviço a partir das notas fiscais emitidas;
- Permitir a Geração de Guias de Recolhimento para as Notas e Escriturações pendente de emissão de Guias;
- Permitir a configuração da lista de Serviço de Acordo com a lei municipal de modo que o sistema defina automaticamente o local onde o ISSQN é devido durante a emissão de nota eletrônica.
- Permitir configurar a lista de serviço informando se é permitido ou não retenção do imposto na emissão da nota fiscal eletrônica;

 Permitir o cruzamento dos valores pagos através da DAS do Simples Nacional com os valores de ISSQN apurado na emissão da nota fiscal eletrônica, com opção para emitir avisos através do sistema de ISSQN Eletrônico;

 Permitir o cruzamento das escriturações de tomadores e prestadores para detectar inconsistência entre essas declarações com opção para emitir avisos através do sistema de ISSQN Eletrônico;

 Permitir gerar avisos através do sistema de iss eletrônico, dos contribuintes pendente de escrituração de guias de serviços tomados e de notas pendente de geração de guias;

### Valor Adicionado Fiscal

 Permitir gestão de controle, contendo mecanismos de controle do Valor Adicionado Fiscal;

 Permitir que a fiscalização da prefeitura acompanhe as informações fornecidas pelas empresas enquadradas no regime periódico de Apuração – RPA e pelas empresas enquadradas no Simples Nacional, através das importações de arquivos.

 Permitir o Recebimentos dos arquivos Pré Formatado da GIAs via upload ;

Permitir Analise dos Movimentos das CFOPs;

 Permite Cruzamentos das Escriturações de produtor rural com os códigos 1.1, 1.2 e 1.3 da DIPAM-B da GIAs;

Possuir relatórios comparativos entre valores de exercício diferentes;

 Permitir a importação dos arquivos dos valores adicionados provisórios e definitivos fornecidos pela SEFAZ-SP;

 Permitir a importação do arquivo com os cadastros dos contribuintes fornecido pela SEFAZ-SP

 Permitir a importação dos arquivos DAS e DEFIS do Simples Nacional;

 Permitir detalhamento dos códigos da GIAs para visualizar a apuração do valor adicionado por contribuinte;

 Permitir o detalhamento dos valores importado através dos arquivos DAS e DEFIS para visualização do Valor Adicionado Fiscal;

 Permitir a notificação de Contribuintes, via email e também por notificação impressa dos contribuintes que não entregaram a GIA.

- Permitir o controle dos arquivos processados no sistema.
- Possuir relatórios que gerencias dos faturamentos dos contribuintes do município.
- Permitir a impressão dos recibos de entrega de GIAs

 Permitir a consulta dos meses com GIA transmitidas e Não Transmitidas;

#### Abertura e Encerramento de Empresas

Módulo AUDITOR

 Permitir integração com o sistema da Junta Comercial do Estado de São Paulo, para receber informações sobre solicitações de abertura de empresas que estejam abertas e também as que já foram concluídas, além daquelas que não possuem viabilidade;

 Permitir acompanhar solicitações de abertura de empresas registradas, com detalhes de identificação da empresa e dos seus sócios, das atividades vinculadas a essas empresas, das licenças obtidas ou não nos órgãos competentes e dos pareceres emitidos em relação essas solicitações;

 Deve permitir o cadastro dos tipos de documentos que podem ser relacionados aos diferentes tipos de solicitações, além do cadastro

dos próprios documentos, com a identificação do órgão/setor que o emitiu;

 Permitir o cadastro e a pesquisa dos diferentes órgãos/setores que podem estar envolvidos na liberação da solicitação de abertura de uma empresa;

 Permitir o cadastro e a pesquisa dos laudos emitidos pelos órgãos/setores competentes para liberar ou não a abertura de uma empresa;

 Deve permitir o cadastro de requisitos a serem cumpridos para a emissão de alvarás provisórios e definitivos para as empresas solicitantes;

 Possuir um cadastro de leis de diferentes esferas de governo, que estejam ou não ativas e que veiculem regras que devem ser observadas na análise das solicitações de abertura de empresas;

 Possuir cadastro de perguntas que podem ser apresentadas aos solicitantes dos processos de abertura de empresas para auxiliar na análise da viabilidade da autorização, de tal forma que seja possível indicar o formato da resposta esperada, assim como a obrigatoriedade do preenchimento de uma justificativa para tal resposta;

 Deve permitir o cadastro das características de atuação dos diferentes tipos de empresa que podem ser abertas no Município;

 Deve permitir o registro da informação sobre o risco relacionado a cada atividade CNAE, além de relacioná-lo ao órgão competente para analisá-lo, fator que pode influenciar na liberação da abertura da empresa;

 Possuir cadastro das diferentes zonas de uso do Município, ativas ou não, além de suas características, das classes e dos níveis de impacto relacionadas a cada uma delas;

 Permitir o envio de anexo através da troca de informação entre solicitante e prefeitura.

 Permitir após a finalização do processo de abertura a inclusão automática e em tempo real no cadastro do mobiliário da prefeitura.

# MÓDULO CLIENTE

- Permitir a consultar de Viabilidade para abertura de Empresa;
- Permitir consultar o andamento da consulta de viabilidade;

 Permitir responder e consultar as perguntas e solicitações realizadas no modulo Módulo Auditor;

- Permitir anexar documentos nas respostas para o Modulo Auditor;
- Permitir solicitar a abertura caso a consulta de viabilidade seja deferida;

 Permitir consultar o motivo do indeferimento da consulta de viabilidade de abertura.

- Permitir Solicitar o Cancelamento ou Baixa de Empresa
- Permitir Solicitação de Alteração de Endereço.

#### Recadastramento Imobiliário

- Possuir módulo para recadastramento imobiliário via tablet;
- Permitir a sincronização dos dados do cadastro imobiliário do municipio para o tablet via WebService;
- Permitir a sincronização dos dados recadastra no tablet com o cadastro imobiliário do município através de WebService;
- Permitir a visualização dos cadastros recadastrados e não recadastrados;
- Permitir o recadastramento das novas áreas edificadas e alterações e todas suas características;
- Permitir o recadastramento de endereço de correspondência
- Permitir informar históricos e fotos do imóvel
- Permitir o sincronismo das informações pela rede local ou pela web;

#### Saneamento

 Permitir o cadastramento das unidades consumidoras, e controlar o faturamento da água e esgoto;

 Permitir informar no cadastro as medidas, sentido e profundidade que passa a ligação de água e Esgoto;

 As informações do saneamento deverão ficar no mesmo banco de dados do sistema de tributos Municipais (Software de Gestão de Receitas), compartilhando o cadastro único de contribuintes, cadastros das instituições financeiras, receitas, cadastro de bairros, logradouros e cidades, ou seja o modulo saneamento deverá ser totalmente integrado com o sistema de gestão de receitas para evitar redigitação de informação;

 Permitir o cadastramento do hidrômetro e suas principais características como vazão, diâmetro e fabricante e numero de digito do hidrômetro que dever ser utilizado para o sistema determinar quando é virada de hidrômetro;

 Permitir o cadastramento dos tipos de materiais utilizado na ligação da água e esgoto;

 Permitir o Cadastramento das possíveis situações da unidade consumidora, como ligado, desligado, cortado etc, com opção para configurar se essas situações entram no roteiro de leitura ou não;

 Permitir o cadastramento de tipos de lacre utilizado para lacrar o hidrômetro no cavalete;

 Permitir o cadastramento do tipo de esgoto da unidade consumidora;

- Permitir o cadastramento dos leituristas e agentes de campo;
- Permitir o cadastramento das categorias da ligação de Água;

 Permitir o cadastramento do tipo do faturamento da ligação, como por exemplo: faturamento sobre consumo medido, faturamento fixo e etc;

- Permitir o controle de troca de hidrômetro;
- Permitir o controle da troca de lacre;

 Permitir o lançamento de receita de doação (doação a santa casa, asilo) junto com a conta de água, e não cobrar multa e juros dessa receita quando a conta estiver vencida;

 Permitir o cadastro de ocorrências de leitura, com opção para determinar se o faturamento dessa ocorrência é normal, pela media, ou por algum consumo fixo. Quando o faturamento for pela média o sistema deverá permitir informar o numero de meses que será utilizado no calculo da média;

 Permitir configurar a ocorrência para a criação de ordem de serviço automática;

 Na digitação de leitura ou na importação de leitura quando utilizado coletor, o sistema deverá detectar se a ocorrência de leitura esta configurado para gerar ordem de serviço, se sim, automaticamente será gerado uma ordem para os agentes de campo;

 Permitir configurar a ocorrência para que seja descontado o consumo médio faturado no próximo faturamento com coleta de leitura;

 Permitir o controle de economias dentro do cadastro da unidade consumidora;

- Permitir a montagem dos roteiros de entrega e de leitura;
- Permitir o cadastramento da analises da qualidade da água;

 Permitir o cadastramento dos reservatórios de água, e também a sua associação com a unidade consumidora;

 Permitir a configuração e criação dos parâmetros utilizados para o calculo da água e esgoto;

 Possuir uma tela de consulta de débito em tela com opção para impressão de listagem de débito e extrato. Essa tela devera permitir selecionar as contas para emissão de guias com uma ou mais fatura de água e também a geração parcelamento. O parcelamento poderá ser cobrado na próxima conta ou também em um carnê separado.

 Deverá fazer a apuração do consumo do usuário, emissão das contas de água (padrão FEBRABAN ou Ficha de compensação) e baixas de pagamento destas contas.

 Possuir um cadastro especifico para armazenar as leituras informadas pelo próprio consumidor, com opção para transferir essas leituras para a tabela de leituras normais do sistema;

 Permitir a crítica das leituras, tais como leituras efetuadas, leituras não efetuadas, usuários desligados com consumo, usuários desligados sem leitura, leituras geradas pela média, leituras geradas pelo mínimo, leituras fora da faixa de consumo.

 Possibilitar a parametrização quanto ao cálculo de multas, correção monetária e juros de mora.

 Permitir a comunicação com os aparelhos de leituras via webserver, sem a necessidade de troca de arquivos txt;

Permitir a emissão do termo de quitação de débito;

 Suportar o livre cadastramento de agentes arrecadadores, que podem ser agências bancárias ou pontos de arrecadação do comércio, ser totalmente compatível com o padrão FEBRABAN na troca de arquivos de débito automático, bem como arquivos de

baixas recebidas nos caixas, permitir ainda que a baixa seja feita via leitora ótica ou por digitação manual.

 Utilizar um único banco de dados, sem a necessidade de criação de banco de dados auxiliares para o armazenamento de históricos e movimentos anteriores;

 Gerar mapas de faturamento e boletins de arrecadação para a contabilidade.

 Suportar a cobrança de outros serviços e parcelas nas contas mensais de água;

 Permitir a emissão segunda via com opção de cobrar taxa de expediente automaticamente na próxima conta utilizando código de barras padrão FEBRABAN.

 Permitir a emissão de notificação de débito, com prazo para comparecimento e com opção para a inclusão de guia para o pagamento dos débitos da notificação.

Permitir o agendamento de pagamento de conta;

 Na geração da ordem de corte o sistema de devera verificar se as contas em aberto foram notificadas e se não possui agendamento de pagamento dentro do prazo antes de gerar a ordem;

 Na baixa da ordem de corte, informar automaticamente a situação de corte no cadastro da unidade consumidora;

Permitir as baixas da ordem de corte individual e também em lote;

Permitir cancelamento da ordem de serviço;

Permitir definir uma programação da ordem de serviço;

 As datas de vencimento das contas deverão ser configuráveis, observando-se os dias e ainda oferecer diferentes datas de vencimento para os usuários, através da determinação de setores de vencimentos;

 Permitir diversas configurações de cálculo por categoria, podendo cobrar desde o convencional (Tarifa mínima) por ligação ou por economia, com efeito cascata ou direto na faixa, por estimativa no caso de ligações sem hidrômetro, até a cobrança pela TBO (Tarifa Básica Operacional) com suas diversas características, conforme os critérios de tarifação adotados pela prefeitura.

 Permitir a geração de diversos relatórios estatísticos, com opções de gráfico;

 Emitir relatório de baixas, por órgão arrecadador, lote de baixa e data de pagamento e data de movimento;

 Permitir o lançamento automático de credito quando acusar um pagamento em duplicidade;

Permitir Lançamento de Crédito futuro eventual;

 Permitir o refaturamento (alteração) de fatura com opção para colocar a motivo e o tipo do refaturamento e os dados para correção da fatura;

Possuir um relatório das contas refaturadas;

 Permitir agrupamento de faturas de água de unidade consumidora com cadastros diferentes. Para esse agrupamento é gerado uma única guia com um único código de barra, e na baixa desse código de barra, todas as faturas vinculadas no agrupamento são baixadas automaticamente;

- Permitir a emissão do relatório do mapa de faturamento;
- Permitir um controle e gerenciamento de ordem de serviços;
- Permitir a simulação de cálculo de água e esgoto;

 Possuir uma tela de fácil acesso para os agentes de campos visualizarem as ordens de serviços pendentes;

 Possuir ordem de serviço de ligação de água, que na sua finalização crie automaticamente o cadastro da ligação, deixando apenas para o usuário complementar os dados cadastrais;

 Permitir consultar histórico das ordens de serviço e dentro do cadastro da unidade consumidora.

 O sistema deverá emitir relatórios de faturamento e boletins de arrecadação diária para a contabilidade.

- Possuir relatório das solicitações e ordem de serviços;
- Permitir a geração de auto de infração;

 Possuir tela de atendimento ao consumidor com as opções mais utilizadas no atendimento como: débitos pendentes, dados das últimas leituras com suas ocorrências e datas, gráfico destes consumos, contas pagas, refaturamento, dados cadastrais, emissão de segunda via de contas (individuais ou resumidas), parcelamento de débito, geração de ordem de serviço, lançamento de receitas diversas, certidões, agendamento de pagamento, geração de protocolos, bem como informações sobre todas as ordens de serviços já realizadas ou em execução.

 Permitir na tela de atendimento, na pesquisa, o redimensionamento dos das colunas da grid que demonstra o resultado dos dados pesquisados, bem como o posicionamento de cada coluna, para que o usuário personalize essa tela de acordo com suas preferências;

# SOFTWARE GESTÃO DA SAÚDE PÚBLICA

Sistema que controle todo o atendimento ambulatorial e hospitalar das unidades de saúde, atendendo a todas as normas e exigências do SUS, de acordo com a NOB-96 e as portarias que regulamentaram a nova tabela de procedimentos e suas definições. Este sistema deve conter as seguintes características:

 Deverá possibilitar que o controle seja feito através de várias UPS (Unidade Prestadora de Serviço) interligadas a uma central, podendo ter integração com o CADSUS (Cartão Único de Saúde), permitindo que sejam importados todos os pacientes cadastrados no sistema do DATASUS:

 Referente ao cadastro de pacientes, o sistema deverá oferecer ficha completa do paciente, com informações pessoais, dados e características do domicílio, documentação, cadastro da família, programas sociais e anexos digitalizados.

 Deverá permitir o controle de pacientes ativos e inativos e o cadastro único, quando trabalhando com várias unidades de saúde interligadas através de uma central;

 Com referência ao prontuário do paciente, este deverá conter o histórico, referente a todos os procedimentos e serviços prestados ao paciente, em todas as suas passagens por qualquer unidade de saúde cadastrada no sistema, com informações sobre as fichas de atendimento, as receitas emitidas ao paciente, os medicamentos retirados por ele em qualquer unidade de farmácia interligada, os exames realizados e seus resultados, as vacinas aplicadas e as doenças diagnosticadas;

 A ficha de atendimento deverá tornar o processo de atendimento rápido e eficaz. Deverá conter layout personalizável com possibilidade de impressão do histórico contendo os três últimos atendimentos, para acompanhamento médico;

 Deverá disponibilizar um módulo para ser usado pelo profissional, no consultório, que permita registrar os detalhes do atendimento, dos procedimentos realizados, da hipótese diagnóstica e emitir receitas, guias de encaminhamento, solicitações e atestados, permitindo visualizar, de forma simples e objetiva, os dados coletados na triagem bem como todo o histórico do paciente no município.

 No lançamento da receita, o sistema deverá mostrar a quantidade em estoque de cada medicamento, auxiliando o profissional na escolha do medicamento com base na sua disponibilidade;

 Deverá permitir um controle eficiente dos agendamentos de consultas, transportes e de exames, de acordo com as disponibilidades existentes;

 Permitir o controle de horário do agendamento de consulta manual ou por agenda do profissional;

 Permitir gerar Ficha de Atendimento automaticamente ao confirmar o agendamento da consulta;

 Permitir o lançamento de vagas por profissional, por período e dias da semana;

 Permitir o registro de períodos de ausências de profissionais, assim como feriados;

 Permitir o envio de SMS para o paciente agendado, com hora, data, profissional, especialidade e unidade do agendamento;

 Possibilitar e emissão de comprovante de consultas e exames agendados, permitindo que o próprio usuário possa configurar os dados integrantes e a disposição do documento;

 Deverá conter um módulo de farmácia que permita um controle de toda a movimentação de estoque de medicamentos e materiais das unidades de saúde. Deverá ainda, possibilitar um controle dos medicamentos por lotes, vencimentos e estoque mínimo;

 O cadastramento dos produtos deverá ser definido através de grupos e subgrupos, para facilitar na organização do estoque. A tela de cadastro de produtos deverá conter toda a movimentação física e financeira sobre o item selecionado, além de saber o saldo físico em estoque, o valor da última compra e seu preço médio.

 Permitir o total controle sobre a movimentação do estoque, contendo informações referentes a fornecedores, pacientes e lotes, tornando possível a emissão do balancete que é apresentado ao Tribunal de Contas do Estado;

 Permitir integração como Qualifar-SUS, gerando arquivos para posterior transmissão, com todas as informações necessárias referentes à entrada, à dispensação e à perda dos medicamentos nas unidades farmacêuticas, dispensando assim o uso do HORUS;

- Permitir a unificação de cadastro de produtos duplicados;
- Permitir a troca de grupo e subgrupo de produtos e materiais;
- Permitir elaboração de pedidos das unidades para uma unidade central;
- Permitir transferência de estoque automática entre unidades;

 Permitir o registo de Laudo de Medicamento Excepcional, com impressão das fichas e com layout customizável;

- Permitir total controle de processos judiciais;
- Permitir controle de manipulados;
- Permitir visualização de estoque distribuído entre unidades;
- Permitir utilização de código de barras;
- Permitir cadastro de fonte de recurso:
- Possuir monitor de entrega;
- Possuir integração com o consultório para lançamento de saída por receita;
- Permitir gerar livro de medicamento controlado;

 O sistema deverá permitir controle laboratorial, devendo trabalhar com tabelas e fórmulas de cálculo para a realização e entrega dos resultados dos exames laboratoriais. A emissão de etiquetas, exames, resultados deverá ser personalizada.

- Possuir rotina de revisão e conferência dos exames realizados;
- Possuir integração com aparelhos de análise;

 Possuir ferramenta web para que o paciente possa consultar e imprimir o resultado dos exames, com identificação individual;

 O sistema deverá gerenciar as internações hospitalares, desde a chegada do paciente ao hospital até a sua alta. Para tanto, deve disponibilizar o cadastro de pacientes, o cadastro de leitos do hospital, divididos por quarto e setor, além do cadastro dos acompanhantes dos pacientes, o que facilita o controle de visitas.

 Permitir a impressão do laudo médico para a emissão de AIH, quando a internação foi realizada pelo SUS, bem como de qualquer

tipo de documento que o hospital necessite, já que os documentos deverão ser totalmente customizáveis.

 Deverá controlar e emitir laudos de Raio X realizados na unidade de saúde do município. Para tanto, deve possuir um cadastro de laudos padrões, com possibilidade de alteração e de inclusão de outros laudos pelo usuário do sistema.

 Permitir rotina de armazenamento de imagens de Raio X, anexando-as às requisições;

 Possuir rotina que permita controlar a produção dos agentes sanitários integrado ao faturamento ambulatorial. Deverá permitir o agendamento e o controle de visitas dos agentes aos diversos estabelecimentos do município.

 Possuir um recurso que permita a importação automática das tabelas, dos estabelecimentos e suas características do SIVISA.

 Disponibilizar um módulo para o gerenciamento completo do estoque de bolsas de sangue, desde o cadastro dessas bolsas até a sua utilização organizando-as pela sua situação.

 Disponibilizar um módulo para controle de zoonose, no qual é realizado o registro da vacinação dos animais, bem como o registro dos exames e do posterior resultado de diagnose em animais com risco de infecção.

 O sistema deverá calcular o faturamento das internações e dos procedimentos ambulatoriais realizados nas Unidades de Saúde controladas pelo SUS. Deverá também ter integrações com outros sistemas, permitindo atualizações de tabelas cruciais, como por exemplo, preços de medicamentos do Brasíndice e da ABCFarma, além de procedimentos realizados através do BPAMAG e/ou do SISAIH.

 Permitir o cadastro de procedimentos, de coeficientes, de grupos de lançamentos, de convênios e de planos de saúde.

 Deverá ter rotinas para a exportação e a importação automática dos diversos tipos de faturamentos e de todas as tabelas que necessitam de atualização periódica, permitindo gerar, de maneira automática, os faturamentos para o BPAMAG (Boletim de Produção Ambulatorial), SISRCA (Sistema de Regulação, Controle e Avaliação), para o SISAIH (Sistema Gerador do Movimento das Unidades Hospitalares), para o padrão TISS (Troca de Informação em Saúde
Suplementar) e ainda para o CIH (Comunicação de Internação Hospitalar do SUS), que são as internações realizadas por meio de convênios particulares de saúde.

 Permitir a digitação da produção ambulatorial através de fichas de atendimento;

 Efetuar a consistência dos dados informados nas fichas de atendimento, principalmente em relação aos procedimentos, verificando sua validade em relação à especialidade, hierarquia da unidade que o realizou, tipo e grupo de procedimento, tipo de prestador e faixa etária;

 Possuir regra de compatibilidade entre procedimento e CID, procedimento e CBO, procedimento e serviço/classificação;

Utilizar tanto a CID-9 como CID-10;

 Registrar o encaminhamento de pacientes para outras unidades e/ou profissionais e/ou especialidades;

 Possibilitar a consulta das fichas de atendimento, requisições de SADT e exames realizados através de argumentos de pesquisa. Ex: período, unidade, profissional, especialidade, paciente etc;

 Possibilitar a impressão e a exportação em meio magnético do BPA. No caso de exportação do BPA permitir também a impressão do relatório de controle de remessa;

Permitir o controle e a emissão de requisição de SADT;

 Emitir mapa geral de diagnósticos, possibilitando ao usuário critérios de seleção dos registros. Critérios: Unidades, CID (Capítulo/Grupo/Categoria/ Subcategoria), período de atendimento, tipo de notificação (obrigatória, temporária, etc);

 Permitir a classificação do relatório por ordem de incidência, bem como o agrupamento das informações por faixa etária e CID (Capítulo/Grupo/Categoria/Subcategoria);

 Possibilitar a emissão de fichas de atendimento em branco para uso nas unidades de saúde;

 Permitir a visualização e impressão de gráfico da produção ambulatorial, possibilitando ao usuário que escolha o tipo de gráfico.

 Permitir a digitação da produção odontológica através de fichas de atendimento;

Possuir rotina que permita a geração e digitação do BPA;

Permitir a impressão do relatório de controle de remessa;

 Possibilitar a emissão de fichas de atendimento em branco para uso nas unidades de saúde;

 Permitir a visualização e impressão de gráfico da produção ambulatorial, possibilitando ao usuário que escolha o tipo de gráfico;

Permitir a consulta do odontograma em tela.

 Permitir o cadastramento do modelo de atenção e das especialidades relacionadas;

 Permitir o cadastramento dos segmentos territoriais definidos para o cadastramento familiar;

- Permitir o cadastramento das áreas/equipes e seus membros;
- Permitir o cadastramento de domicílios e usuários do SUS;

 Possibilidade de exportar os dados para o programa de crítica do SUS;

- Emitir relatório de produção dos cadastrados;
- Emitir relatório das famílias e seus membros.
- Permitir o controle da localização física dos medicamentos;

 Possibilitar a utilização e o gerenciamento de vários almoxarifados dentro de uma mesma unidade;

 Possuir calendário de vacinação parametrizável que servirá de base para o controle de doses aplicadas aos pacientes nos atendimentos de rotina;

 Permitir o cadastro de campanhas de vacinação, realizadas no município;

Permitir o cadastramento dos postos de vacinação;

 Possuir processo de apuração de campanha de vacinação que permita a emissão de relatórios com o resultado da campanha de vacinação;

 Possuir processo de acompanhamento da vacinação de rotina que gere informações no histórico do paciente e para o Programa Nacional de Imunização – API;

Permitir o agendamento de vacinas e o controle de faltosos;

Possuir processo de acompanhamento de eventos pós-vacina.

Possuir total integração entre seus módulos permitindo total compartilhamento das tabelas, evitando assim a duplicidade e a inconsistência das informações;

Permitir a adoção do prontuário único do paciente;

 Permitir ao usuário formatar as fichas de atendimento (FA, FAO, SADT) e exames de modo que ele possa selecionar os campos e a sua disposição dentro do documento, bem como o tipo da fonte e inserção de figuras e tabelas;

- Possibilitar a identificação dos pacientes em óbito;
- Permitir controle de agendamento de viagem, com registros para faturamento automático do transporte realizado;
- Possuir rotina para geração de prontuário físico automaticamente;
- Possuir painel de chamada que seja acionado pela recepção, pela triagem ou pelo consultório;
- Possuir chamada pelo nome social do paciente;

 Permitir registro de cadastro e acompanhamento de gestantes (SISPRENATAL) e hipertensos e diabéticos (HIPERDIA);

- Possuir regulação de guias de encaminhamentos;
- Permitir cadastro de população flutuante;
- Permitir unificar cadastro de paciente duplicado;
- Possuir regra que informa no cadastramento do paciente uma possível duplicidade;
- Permitir registro de medicamento de uso contínuo por paciente;
- Possuir integração com o Sistema E-SUS AB.

 Possuir ferramenta para Android a ser utilizada em tablet´s para uso dos agentes comunitários de saúde na realização das visitas domiciliares;

 Emitir relatórios de encaminhamentos efetuados possibilitando ao usuário a seleção dos registros por período de atendimento;

 Emitir relatórios de exames solicitados e realizados permitindo ao usuário a seleção dos registros por período de atendimento;

 Emitir relatórios de procedimentos realizados possibilitando ao usuário a seleção dos registros por período de atendimento;

 Emitir relatório de atendimentos por abrangência, possibilitando ao usuário a seleção dos registros por município, bairro, logradouro, unidade e período de atendimento;

 Emitir relatório de produção pessoal possibilitando ao usuário a seleção dos registros por unidade, profissional e período de atendimento;

 Emitir relatório de estimativa de repasse com base na produção ambulatorial apurada dentro de uma competência;

## SOFTWARE DE SECRETARIA E PROTOCOLO

 Esse sistema deverá ter por finalidade controlar e gerenciar os processos, protocolos e documentação em geral da instituição. O sistema controlará os protocolos e seus trâmites, com pareceres e endereçamento de arquivos, devendo possuir um editor próprio que possibilite o gerenciamento de todos os documentos (decretos, ofícios, etc.), bem como agenda de compromissos e um sistema de consulta fácil e rápido, permitindo um acompanhamento detalhado dos processos, protocolos, documentos e seus autores, agrega também uma rotina de digitalização de documentos e processos possibilitando assim a visualização instantânea dos documentos em seu formato original, com carimbos e assinaturas.

 O cadastro dos documentos deverá ser rápido e fácil, contendo informações que possibilitem seu total controle. O usuário poderá cadastrar diversos tipos de documentos, como atas, ofícios, decretos e leis, definindo seus modelos, tornando, assim, muito fácil a confecção de um documento novo, já que o sistema deverá vincular o cadastro do documento com o arquivo em si, que, por sua vez, ficará gravado em banco de dados. O sistema deverá proporcionar diversas opções de pesquisa, podendo o usuário pesquisar outras opções por partes específicas do texto (conteúdo do documento), visualizando o mesmo em destaque, , isso tudo vinculado à digitalização do documento.

 Todo protocolo, processo e/ou documentação e ou digitalização cadastrada no sistema poderá ser endereçada, devendo, o endereçamento físico, consistir em informar a localização do arquivo dentro da instituição, sendo ele arquivado ou não.

 Permitir o controle da agenda de diversos usuários, sendo tudo definido por senha.

 Todo documento cadastrado deverá ser enviado para o setor administrativo responsável, cada setor deverá ter a opção de informar seu parecer e arquivar ou dar andamento, enviando o protocolo para um outro setor administrativo, tudo isso a ser realizado em tempo real e com uma cópia digitalizada do processo em anexo, O processo de tramitação de documentos e seus pareceres deverão ser totalmente gravados para consulta e relatórios futuros, garantindo

a segurança e agilidade das informações. Cada tipo de documento deverá possuir um controle de tempo, para que não seja ultrapassado o tempo de resposta.

 Documentos como cópias de RG, certidões, atestados ou mesmo toda documentação da secretaria, como leis e processos, poderão ser anexados a um protocolo, bastando que se informe o tipo de documento, permite anexar ao protocolo a digitalização desses documentos aumentando assim a integridade dessas informações. Permitir um controle avançado de usuários, com senhas e com atribuições de permissões a nível de tela e operação.

 Em atendimento a Lei nº 12.527 de 18/11/2011 (Acesso a Informações) o sistema deve possibilitar a integração e interação com Sistema Eletrônico de Documentos que permita, no mínimo:

 A captura de documento como um elemento de arquivo, incorporando-o ao sistema eletrônico através das seguintes ações: registro; classificação; indexação; atribuição de restrição de acesso e arquivamento.

 O Registro Digital correspondente ao resultado da aplicação das ferramentas de TI que gerem uma imagem digital do documento em meio físico.

 A Gestão de Documentos através de conjunto de equipamentos, ferramentas e sistemas que permitam gerenciar a criação, revisão, aprovação e descarte de documentos eletrônicos.

A Pesquisa, localização e apresentação dos documentos.

 A Avaliação, temporalidade e destinação dos documentos nas fases corrente e intermediária, facilitando a constituição dos arquivos permanentes. Os prazos de guarda e as ações de destinação devem ser fixados em tabela de temporalidade e destinação a ser adotada pela entidade.

 A Publicação e a divulgação através de meio eletrônico, inclusive internet, dos documentos que forem selecionados.

 Consultas locais e à distância por funcionários, assessores, bem como quaisquer outras pessoas dos documentos e informações digitalizados e autorizados para consultas e divulgações.

# 1 - Estimativa Orçamentária

1.1 - O valor global estimado pela municipalidade para a contratação do objeto da presente licitação é de R\$ 102.000,00 (CENTO E DOIS MIL REAIS).

#### ANEXO II- MODELO REFERENCIAL DE INSTRUMENTO PARTICULAR DE PROCURAÇÃO

A (nome da pessoa jurídica), CNPJ nº -----, com sede na -----, através de seu representante legal infra-assinado, nomeia e constitui seu bastante procurador o(a) Sr(a) -----, portador(a) da cédula de identidade RG nº -----, expedida pela -----, outorgando-lhe plenos poderes para representá-la na sessão pública do PREGÃO PRESENCIAL N° 010/2016 - PROCESSO N° 014/2016, inclusive para interpor ou desistir de recursos, receber citações, intimações, formular ofertas e lances de preços, negociar, assinar propostas, enfim, praticar todos os atos pertinentes ao certame, em nome do proponente.

Obs.: Este documento deverá ser preenchido em papel timbrado da empresa proponente, datado e assinado pelo(s) seu(s) representante(s) legal(is) e/ou procurador(es) devidamente habilitado(s), com firma reconhecida.

Reginópolis, em de de de 2016.

\_\_\_\_\_\_\_\_\_\_\_\_\_\_\_\_\_\_\_\_\_\_\_\_\_\_\_\_\_\_\_\_\_\_\_\_\_\_\_ Assinatura do representante legal

Nome do representante:\_\_\_\_\_\_\_\_\_\_\_\_\_\_\_\_\_\_\_\_\_\_\_\_\_\_\_\_\_\_\_\_\_\_\_\_\_

RG do representante:\_\_\_\_\_\_\_\_\_\_\_\_\_\_\_\_\_\_\_\_\_\_\_\_\_\_\_\_\_\_\_\_\_\_\_\_\_\_\_

CPF do representante:  $\Box$ 

#### ANEXO III- DECLARAÇÃO DE PLENO ATENDIMENTO AOS REQUISITOS DE HABILITAÇÃO CONSTANTES DO EDITAL

Eu, (nome completo), representante legal da empresa (nome da pessoa jurídica), interessada em participar no processo licitatório, Pregão nº 010/2016, do Município de Reginópolis, declaro, sob as penas da lei, que esta empresa atende aos requisitos de habilitação constantes no edital.

Reginópolis, em \_\_\_\_ de \_\_\_\_\_\_\_\_\_\_\_\_\_\_\_\_ de 2016.

\_\_\_\_\_\_\_\_\_\_\_\_\_\_\_\_\_\_\_\_\_\_\_\_\_\_\_\_\_\_\_\_\_\_\_\_\_\_\_ Assinatura do representante legal

Nome do representante:\_\_\_\_\_\_\_\_\_\_\_\_\_\_\_\_\_\_\_\_\_\_\_\_\_\_\_\_\_\_\_\_\_\_\_\_\_ RG do representante:\_\_\_\_\_\_\_\_\_\_\_\_\_\_\_\_\_\_\_\_\_\_\_\_\_\_\_\_\_\_\_\_\_\_\_\_\_\_\_ CPF do representante:  $\Box$ 

#### ANEXO IV- DECLARAÇÃO DE SITUAÇÃO REGULAR PERANTE O MINISTÉRIO DO TRABALHO

Eu (nome completo), representante legal da empresa (nome da pessoa jurídica), interessada em participar no Edital de Pregão n° 010/2016, do Município de Reginópolis, declaro, sob as penas da lei, que nos termos do § 6º do artigo 27 da Lei nº 6.544, de 22 de novembro de 1.989, a (nome da pessoa jurídica), encontra-se em situação regular perante o Ministério do Trabalho, no que se refere à observância do disposto no inciso XXXIII do artigo 7º da Constituição Federal.

Reginópolis, em \_\_\_\_ de \_\_\_\_\_\_\_\_\_\_\_\_\_\_\_\_ de 2016.

\_\_\_\_\_\_\_\_\_\_\_\_\_\_\_\_\_\_\_\_\_\_\_\_\_\_\_\_\_\_\_\_\_\_\_\_\_\_\_ Assinatura do representante legal

Nome do representante:\_\_\_\_\_\_\_\_\_\_\_\_\_\_\_\_\_\_\_\_\_\_\_\_\_\_\_\_\_\_\_\_\_\_\_\_\_ RG do representante:\_\_\_\_\_\_\_\_\_\_\_\_\_\_\_\_\_\_\_\_\_\_\_\_\_\_\_\_\_\_\_\_\_\_\_\_\_\_\_ CPF do representante:  $\Box$ 

#### ANEXO V - DECLARAÇÃO DA INEXISTÊNCIA DE IMPEDIMENTO LEGAL PARA LICITAR OU CONTRATAR COM A ADMINISTRAÇÃO PÚBLICA

Declaramos a inexistência de impedimento legal desta empresa / autônomo para licitar ou contratar com o Administração Pública ou qualquer de seus entes descentralizados, sobretudo referente ao Pregão n.º 010/2016, do Município de Reginópolis.

Reginópolis, em \_\_\_\_ de \_\_\_\_\_\_\_\_\_\_\_\_\_\_\_\_ de 2016.

\_\_\_\_\_\_\_\_\_\_\_\_\_\_\_\_\_\_\_\_\_\_\_\_\_\_\_\_\_\_\_\_\_\_\_\_\_\_\_ Assinatura do representante legal

Nome do representante:\_\_\_\_\_\_\_\_\_\_\_\_\_\_\_\_\_\_\_\_\_\_\_\_\_\_\_\_\_\_\_\_\_\_\_\_\_ RG do representante:\_\_\_\_\_\_\_\_\_\_\_\_\_\_\_\_\_\_\_\_\_\_\_\_\_\_\_\_\_\_\_\_\_\_\_\_\_\_\_

CPF do representante:\_\_\_\_\_\_\_\_\_\_\_\_\_\_\_\_\_\_\_\_\_\_\_\_\_\_\_\_\_\_\_\_\_\_\_\_\_\_

#### ANEXO VI - DECLARAÇÃO DE ENQUADRAMENTO COMO MICROEMPRESA OU EMPRESA DE PEQUENO PORTE

(nome da empresa), (qualificação: tipo de sociedade (Ltda, S/A, etc.), endereço completo, inscrita no CNPJ sob o n.(xxxx), neste ato representada pelo (cargo) (nome do representante legal), portador da Carteira de Identidade n.(xxxx), inscrito no CPF sob o n. (xxxx), DECLARA, sob as penalidades da lei, que se enquadra como Microempresa ou Empresa de Pequeno Porte nos termos do art. 3º da Lei Complementar n. 123 de 14 de dezembro de 2006, estando apta a fruir os benefícios e vantagens legalmente instituídas por não se enquadrar em nenhuma das vedações legais impostas pelo §4º do art. 3º da Lei Complementar n.123 de 14 de dezembro de 2006.

Reginópolis, em \_\_\_\_ de \_\_\_\_\_\_\_\_\_\_\_\_\_\_\_\_ de 2016.

\_\_\_\_\_\_\_\_\_\_\_\_\_\_\_\_\_\_\_\_\_\_\_\_\_\_\_\_\_\_\_\_\_\_\_\_\_\_\_ Assinatura do representante legal

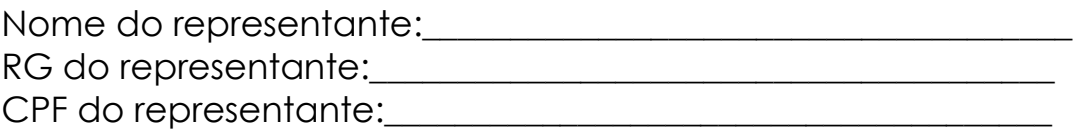

# ANEXO VII – MODELO DE PROPOSTA DE PREÇO

Razão Social CNPJ Inscrição Estadual Endereço Telefone e Fax

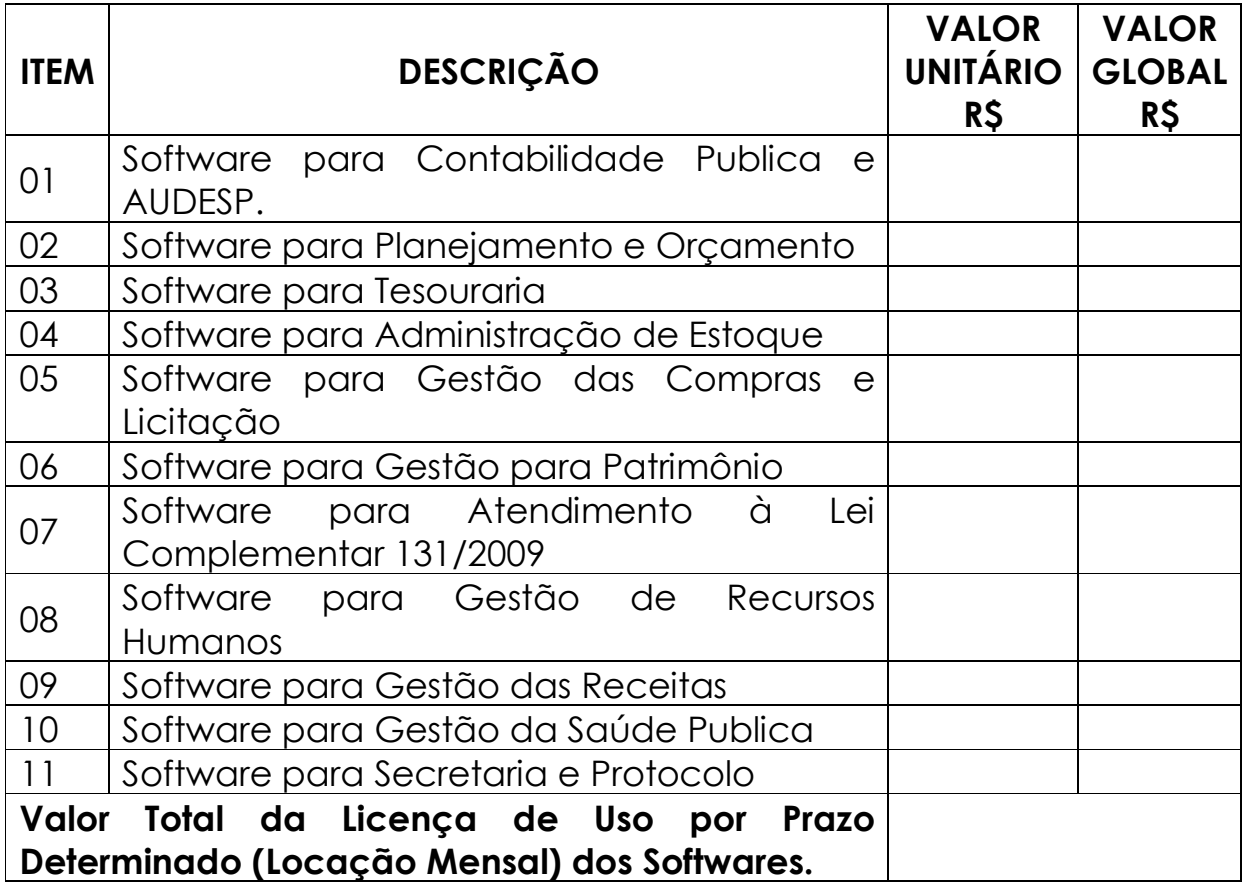

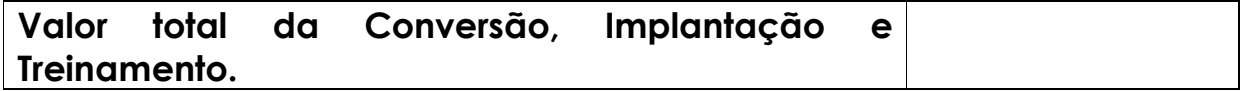

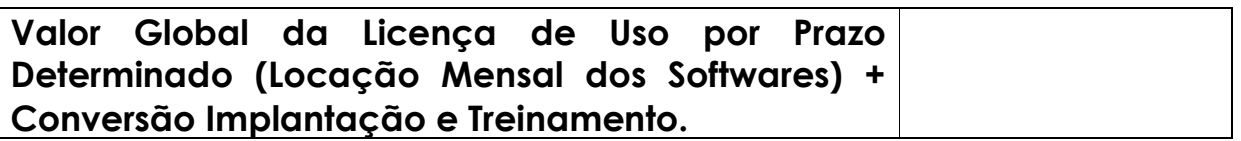

#### VALIDADE DA PROPOSTA: 60 (SESSENTA) DIAS.

O valor correspondente a conversão, implantação e treinamento deverá ser pago em uma única parcela até 30 dias após a execução dos serviços.

O Valor correspondente a locação mensal dos softwares serão pagãos em até 10 dias ao mês subsequente ao vencido a contar da data do recebimento da Nota Fiscal.

Reginópolis, em \_\_\_\_ de \_\_\_\_\_\_\_\_\_\_\_\_ de 2016.

\_\_\_\_\_\_\_\_\_\_\_\_\_\_\_\_\_\_\_\_\_\_\_\_\_\_\_\_\_\_\_\_\_\_\_\_\_\_\_ Assinatura do representante legal

Nome do representante:\_\_\_\_\_\_\_\_\_\_\_\_\_\_\_\_\_\_\_\_\_\_\_\_\_\_\_\_\_\_\_\_\_\_\_\_\_

RG do representante:\_\_\_\_\_\_\_\_\_\_\_\_\_\_\_\_\_\_\_\_\_\_\_\_\_\_\_\_\_\_\_\_\_\_\_\_\_\_\_

CPF do representante:\_\_\_\_\_\_\_\_\_\_\_\_\_\_\_\_\_\_\_\_\_\_\_\_\_\_\_\_\_\_\_\_\_\_\_\_\_\_

#### ANEXO VIII- MINUTA DE CONTRATO

TERMO DE CONTRATO QUE ENTRE SI CELEBRAM O MUNICÍPIO DE REGINÓPOLIS, ESTADO DE SÃO PAULO. E A EMPRESA (...) OBJETIVANDO A CONTRATAÇÃO DE EMPRESA ESPECIALIZADA NO RAMO DE INFORMÁTICA, PARA LOCAÇÃO DE SISTEMAS DE COMPUTADOR - SOFTWARES.

O MUNICÍPIO DE REGINÓPOLIS, com sede na Rua Abrahão Ramos nº 327 – Centro – CEP 17.190-000 – Reginópolis – SP, representado pelo seu Prefeito Municipal, SENHOR MARCO ANTÔNIO MARTINS BASTOS, de ora em diante designado CONTRATANTE, e de outro, a Empresa \_\_\_\_\_\_\_\_\_\_\_\_\_\_\_\_\_\_\_\_\_\_\_\_\_\_, inscrita no CNPJ sob nº com sede na \_\_\_\_\_\_\_\_\_\_\_\_\_\_\_\_\_\_\_\_\_\_\_, nº representada na forma de seu estatuto/contrato social pelo Senhor cédula de identidade nº \_\_\_\_\_\_\_\_\_\_\_\_\_\_\_\_\_\_\_\_\_\_\_\_\_\_, CPF nº \_\_\_\_\_\_\_\_\_\_\_\_\_\_\_\_\_\_\_\_\_\_\_\_\_\_, na qualidade de vencedora do Pregão Presencial nº 010/2016, doravante denominada **CONTRATADA**, firmam a presente contratação nos termos das Leis Federais nºs 10.520/2002 e 8.666/1993 e alterações, com as seguintes cláusulas:

## CLÁUSULA PRIMEIRA - DO OBJETO

Contratação de Empresa para a Locação de Softwares das áreas de Contabilidade, Pessoal, Arrecadação, Saúde e Secretaria e Protocolo, para o Município de Reginópolis – SP, conforme especificações constantes do Anexo II – Memorial Descritivo.

## CLÁUSULA SEGUNDA – DO VALOR DO CONTRATO E DOS RECURSOS **ORCAMENTÁRIOS**

O valor do presente contrato é de R\$ ... (...) e onerará recursos da seguinte dotação orçamentária:

## CLÁUSULA TERCEIRA - DA FORMA DE PAGAMENTO

3.1 Os pagamentos referentes as etapas de manutenção e locação serão efetuados todo dia 10 (dez) do mês subsequente ao vencido, contados da data de entrega e apresentação da fatura nota fiscal de forma eletrônica, sujeitando-se, quando do não cumprimento, à atualização financeira dos valores, com base na variação do INPC do IBGE, desde a data da apresentação, até a data do efetivo pagamento.

3.2 Os pagamentos serão realizados exclusivamente através de depósito em conta financeira que o fornecedor mantenha preferencialmente no Banco Bradesco S/A e/ou Banco do Brasil, conforme estipulado na minuta do contrato em anexo.

3.3. - Em caso de devolução da documentação fiscal para correção, o prazo para pagamento fluirá a partir da sua reapresentação.

3.4 - O pagamento da etapa de Implantação: Serviços De Conversão, Importação, Estruturação das bases de dados e treinamento, serão efetuados em até 30 (trinta) dias após a execução de cada serviço efetivamente executado e atestado pela autoridade competente, mediante apresentação do Relatório dos serviços executados, bem como a apresentação da Nota Fiscal ou outro documento contábil, devidamente extraídos pela CONTRATADA.

**Parágrafo Primeiro -** Caso constatado alguma irregularidade nas Notas Fiscais Eletrônicas/faturas, estas serão devolvidas ao fornecedor, para as necessárias correções, com as informações que motivaram sua rejeição, contando-se o prazo para pagamento da data da sua reapresentação.

3.5 - O pagamento da manutenção e locação de softwares será realizado desde que emitidos as respectivas ordens de serviço, bem como, a Licitante tenha concluído os serviços dentro dos prazos estipulados no referido edital.

3.6 - Caso a Prefeitura do Município de Reginópolis, não autorize, ou não expeça a ordem de serviços para todos os softwares licitados, os pagamentos serão realizados na proporção dos serviços realizados, respeitando os valores da proposta de preços apresentada.

3.7 - Poderão ser descontados dos pagamentos os valores atinentes a penalidades eventualmente aplicadas.

3.8 - Em nenhuma hipótese haverá antecipação de pagamento.

3.9 - Pagamento de faturas em atraso, acarretará a cobrança de encargos financeiros, de acordo com o que permite a legislação em vigor, acrescido de multa de 2% (dois por cento) ao mês de atraso, sendo faturado juntamente com os valores do mês subseqüente, destacando na fatura como encargos financeiros, referentes às duplicatas em atraso.

# CLÁUSULA QUARTA - DA VIGÊNCIA

4.1 – O prazo de vigência deste contrato será de 12 (doze) meses contados da data da assinatura do contrato, podendo ser prorrogado na forma da lei, de acordo com o Artigo 57-IV, da Lei Federal 8666/93 e suas alterações.

# CLÁUSULA QUINTA – DO REAJUSTE DE PREÇOS:

5.1 – O reajuste anual de preços será feito de acordo com a legislação em vigor, tomando-se por base a variação do IGP-M. Extinta ou modificada a legislação, a frequência de reajuste será aquela prevista na nova lei, com periodicidade mínima. Sendo a Lei omissa, também adotar-se-á a menor periodicidade possível.

## CLÁUSULA SEXTA - DAS OBRIGAÇÕES E RESPONSABILIDADES DA CONTRATADA

6.1 - Além das obrigações constantes em cláusulas próprias deste contrato, do Edital de Licitação e seus anexos, em especial as definidas nos diplomas federal e estadual sobre licitações, cabe à CONTRATADA:

6.1.1 - Garantir, durante a vigência do contrato, a correção de todos os erros detectados nos programas, sem ônus para a CONTRATANTE.

6.1.2 - Entregar, no caso de alterações na legislação pertinente aos programas, nova versão sem ônus para a CONTRATANTE.

6.1.3 - Durante o prazo de instalação e manutenção, colocar à disposição da CONTRATANTE, novas versões dos programas sem qualquer ônus para a CONTRATANTE.

6.2 – Prestar assistência técnica a CONTRATANTE quando solicitada, em decorrência de correções, alterações de dados necessários ao bom andamento dos serviços.

6.3 - Todas as despesas necessárias ao fiel cumprimento do objeto do termo de contrato correrão exclusivamente por conta da contratada, inclusive aquelas relacionadas com os programas em si, os serviços de instalação, funcionamento, conversão total de dados, apresentação, treinamento de pessoal, suporte, manutenções corretivas, além dos deslocamentos, diárias, estadias, e custo com pessoal para atendimentos técnicos "in-loco", quando requisitado pela CONTRATANTE.

6.4 - A Contratada se obriga a executar os serviços de acordo com as regras, prazos e quantidades estipuladas.

6.5 - Todo e qualquer suporte e manutenção realizado pela empresa CONTRATADA, não gerará qualquer ônus para o Município de Reginópolis.

6.6 - A Contratada é obrigada a pagar todos os tributos, contribuições fiscais que incidam ou venham a incidir, direta e indiretamente, sobre o material/serviço contratado.

6.7 - A Contratada deve informar a Divisão Municipal de Gestão da Informação e Modernização Administrativa da Prefeitura do Município de Reginópolis, por escrito, ocorrências de servidores municipais não aptos para execução dos processos ou que executem atividades prejudiciais para o bom resultado dos mesmos.

6.8 - As validações dos serviços implantados e em funcionamento somente terão validade após aprovação formal da Divisão Municipal de Gestão da Informação e Modernização Administrativa da Prefeitura do Município de Reginópolis.

6.9 - A manutenção deverá abranger a atualização de versões dos softwares licitados, assim como a correção, eletrônica e/ou manual, de erros/falhas de programação das versões em uso para garantir a operacionalidade dos mesmos nas funcionalidades descritas no anexo I, mantendo as parametrizações e customizações já efetuadas e garantidas e aquelas que se fizerem necessárias em virtude de mudanças na legislação durante toda a vigência do contrato ou decorrentes de solicitação dos usuários.

6.10 - Cumprir todas as solicitações e exigências feitas pela Contratante, e prestar todo esclarecimento ou informação solicitada pela mesma.

## CLAUSULA SÉTIMA – DAS OBRIGAÇÕES E RESPONSABILIDADES DA **CONTRATANTE**

7.1 - Sem prejuízo do integral cumprimento de todas as obrigações decorrentes das disposições deste contrato, cabe a **CONTRATANTE**:

a) a devolver todas as cópias dos programas existentes em seu poder, em caso de encerramento do contrato, procedendo a mesma forma com respeito as versões desatualizadas.

b) a zelar pelo bom uso dos programas, objeto deste contrato, colocando pessoal habilitado para o perfeito funcionamento e operação dos mesmos.

c) observar as datas de pagamentos

# CLÁUSULA OITAVA – INSTALAÇÃO E TREINAMENTO

8.1- A instalação e manutenção dos programas serão realizadas pela CONTRATADA, devendo a CONTRATANTE, designar no mínimo 02 (dois) funcionários que conheçam os procedimentos manuais do sistema contratado, bem como o sistema operacional e operação do computador a ser utilizado.

## CLAUSULA NONA – UTILIZAÇÃO E FORNECIMENTO DOS SERVIÇOS

9.1 – A CONTRATANTE, fica autorizada a utilizar os programas contratados, ficando sob sua responsabilidade o cumprimento das disposições deste contrato, quanto a utilização, reprodução e segurança dos programas, tomando as medidas adequadas para tal, perante seu pessoal e outras pessoas que tenham acesso aos mesmos.

9.2 – Todos os direitos sobre os programas contratados, originais ou cópias, pertencem à CONTRATADA.

9.3 – Os programas não serão total ou parcialmente reproduzidos sem autorização formal da CONTRATADA.

9.4 – A CONTRATADA, não poderá transferir para terceiros os direitos e obrigações resultantes deste contrato, sem o expresso consentimento da CONTRATANTE.

# CLÁUSULA DÉCIMA – DA RESCISÃO E RECONHECIMENTO DOS DIREITOS DO CONTRATANTE

10.1 – O presente contrato poderá ser rescindido nas seguintes hipóteses:

10.1.1 – não cumprimento das cláusulas contratuais, prazos e especificações;

10.1.2 – lentidão no seu cumprimento, levando a CONTRATANTE a comprovar a impossibilidade e inviabilidade de manter o contrato nos prazos estipulados;

10.1.3 – cessão de programa para terceiros pela CONTRATANTE, sem autorização da CONTRATADA;

10.1.4 – Decretação de falência ou insolvência civil;

10.1.5 – Alteração social ou modificação da finalidade de estrutura da CONTRATADA, que prejudique a execução deste contrato;

10.1.6 – razões de interesse púbico, de alta relevância e amplo conhecimento justificadas e determinadas pela autoridade máxima do município e exarado no processo administrativo a que se refere este contrato.

10.1.7 – Na ocorrência de caso fortuito ou de força maior regularmente comprovada, impeditiva da execução deste contrato.

10.2 – A rescisão deste contrato poderá ser:

a) unilateralmente por ato da CONTRATANTE, na ocorrência de quaisquer das hipóteses previstas nos incisos I a XII do Art. 78 da Lei 8.666/93;

b) amigavelmente, por acordo entre as partes, reduzindo-se a termo no processo de licitação, no interesse da CONTRATANTE;

- c) judicialmente, nos termos da legislação;
- d) nos demais casos previstos no edital.

Este contrato poderá ser rescindido na forma, pelos motivos e com as conseqüências previstas nos artigos 77 a 80, e 86 a 88, da Lei Federal nº 8.666/93 e suas atualizações.

PARÁGRAFO ÚNICO - A Contratada reconhece, desde já, os direitos da CONTRATANTE nos casos de rescisão administrativa, prevista no artigo 79 da Lei Federal nº 8.666/93.

# CLÁUSULA DÉCIMA PRIMEIRA – DAS INFRAÇÕES E PENALIDADES

1º. O atraso na execução do serviço contratado, segundo definido na solicitação de serviços expedida pela CONTRATANTE, fica a CONTRATADA sujeita à multa de 0,5% (zero vírgula cinco por cento) do valor total do item ou itens em atraso, por dia.

§ 2º. Qualquer cessão, subcontratação ou transferência feita sem autorização da Prefeitura do Município de Reginópolis, será nula de pleno direito e sem qualquer efeito, além de constituir infração passível das cominações legais e contratuais cabíveis.

§ 3º. Pela inexecução do servico em quantidade e/ou qualidade em desacordo com o especificado, a CONTRATADA será notificada, à qual poderá apresentar defesa prévia, para efeitos de aplicação de penalidade definida no item abaixo, ou sanar as irregularidades no prazo de 48 (quarenta e oito) horas, podendo ser reduzido ou ampliado, segundo sua complexidade a critério da Administração.

I. Decorrido o prazo de defesa prévia – e sendo esta julgada improcedente, a CONTRATANTE aplicará multa diária de 1% (um por cento), do valor do(s) item(s) em desacordo enquanto persistir a irregularidade, até o prazo de 30 trinta) dias, quando se caracterizará a inexecução total do contrato.

§ 4°. A multa aplicada a que alude os parágrafos 1° e 3° e seu subitem não impede que o órgão licitador rescinda unilateralmente o contrato e aplique as outras sanções previstas neste edital.

§ 5º. Pela inexecução total ou parcial do contrato a Administração poderá, garantido a prévia defesa – havendo improcedência da mesma, observado o disposto no parágrafo 7º, aplicar ao contrato as seguintes sanções:

I - Advertência;

II - Multa de 5% (cinco por cento) pela inexecução parcial calculada sobre o valor total do contrato;

III - Multa de 15% (quinze por cento) pela inexecução total, calculada sobre o valor total o contrato;

IV - Suspensão temporária de participação em licitação e impedimento de contratar com a Administração, por prazo não superior a 02 (dois) anos;

V - Declaração de inidoneidade para licitar ou contratar com a Administração Pública, enquanto perdurarem os motivos determinantes da punição ou até que seja promovida a reabilitação perante a própria autoridade que aplicou a penalidade, onde esta será concedida sempre que o contratado ressarcir a Administração pelos prejuízos resultantes e após decorrido o prazo de sanção com base no item anterior.

§ 6º. O prazo para defesa prévia será de 05 (cinco) dias úteis, na hipótese de aplicação de advertência, multa e impedimento com a Administração, e de 10 (dez) dias úteis, na hipótese de declaração de inidoneidade para licitar ou contratar com a Administração Pública.

§ 7º. As penalidades aqui previstas são autônomas e suas aplicações cumulativas estão previstas no artigo 87 da Lei Federal n.8.666/93 e alterações posteriores.

§ 8º. O valor das multas aplicadas será recolhida aos cofres da Prefeitura do Município de Reginópolis, dentro de 03 (três) dias úteis da data de sua confirmação mediante guia de recolhimento oficial.

§ 9º. Ficará impedida de licitar e contratar com a Administração, no prazo de até 05 (cinco) anos, ou enquanto perdurarem os motivos determinantes da punição, que praticar quaisquer atos previstos no artigo 7º da Lei federal nº 10.520, de 17 de julho de 2.002.

# CLÁUSULA DÉCIMA SEGUNDA - DAS DISPOSIÇÕES FINAIS

Fica ajustado, ainda, que:

1. Consideram-se partes integrantes do presente contrato, como se nele estivessem transcritos:

a) o Edital de Licitação e anexos;

b) a proposta apresentada pela CONTRATADA;

2. Aplicam-se às omissões deste contrato as disposições da Lei Federal nº. 10.520 de 17 de julho de 2002, Lei Federal nº 8.666 de 23 de junho de 1993 e demais normas regulamentares aplicáveis à espécie.

3. Para dirimir quaisquer questões decorrentes deste contrato, não resolvidas na esfera administrativa, será competente o foro da Comarca de Pirajuí, Estado de São Paulo.

E assim, por estarem as partes de acordo, justas e contratadas, foi lavrado o presente contrato em 03 (três) vias de igual teor e forma que, depois de lido e achado conforme, é assinado pelas partes para que produza todos os efeitos de direito, na presença das testemunhas abaixo identificadas e assinadas.

Reginópolis, em \_\_\_\_\_\_ de \_\_\_\_\_\_\_\_\_\_\_\_\_\_\_\_ de 2016.

## **CONTRATANTE**

#### **CONTRATADA**

TESTEMUNHAS:

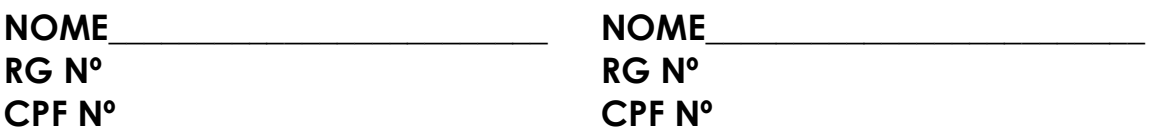